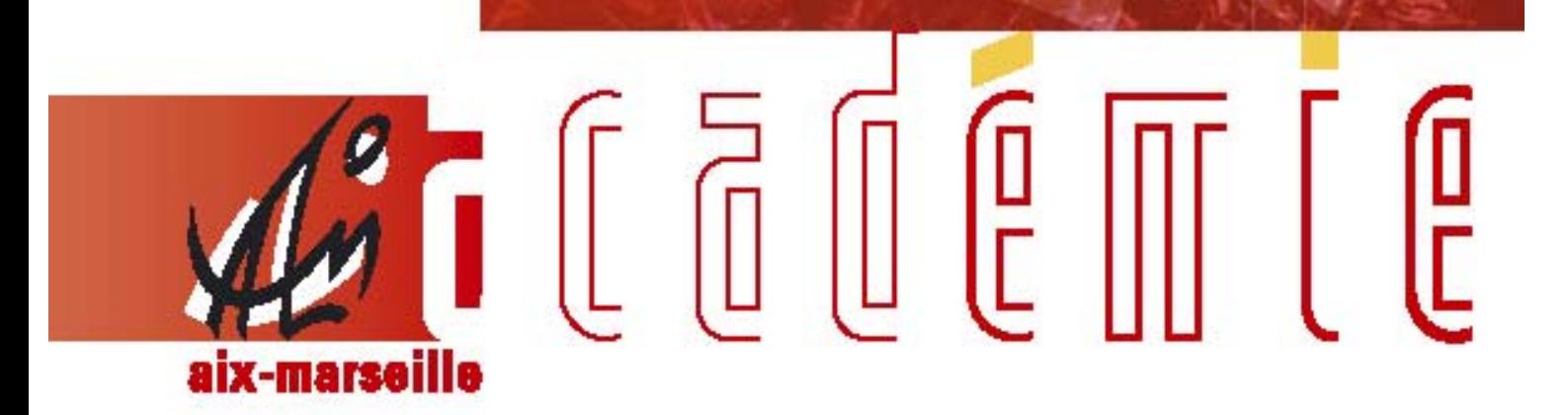

# bulletin académique spécial

MEMENTO baccalauréat professionnel session 2010

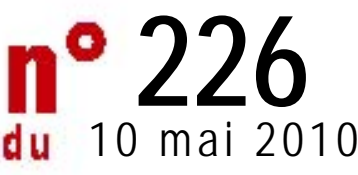

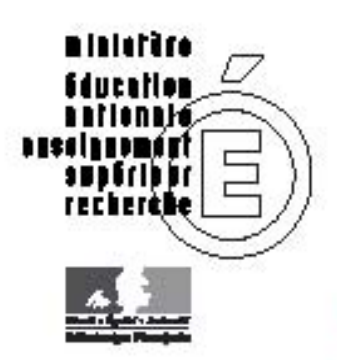

#### **SOMMAIRE**

Annuaire téléphonique et télécopieurs qui en environnement de la partie de la partie de la partie de la partie

3-5 Anonymat des copies

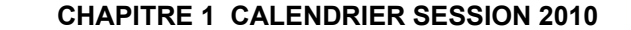

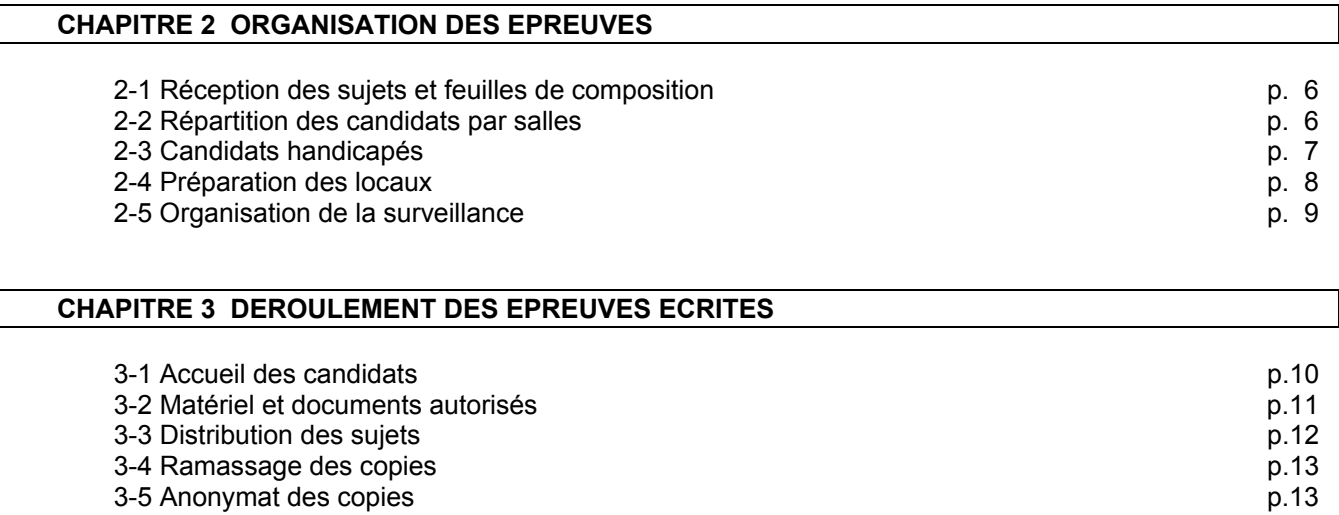

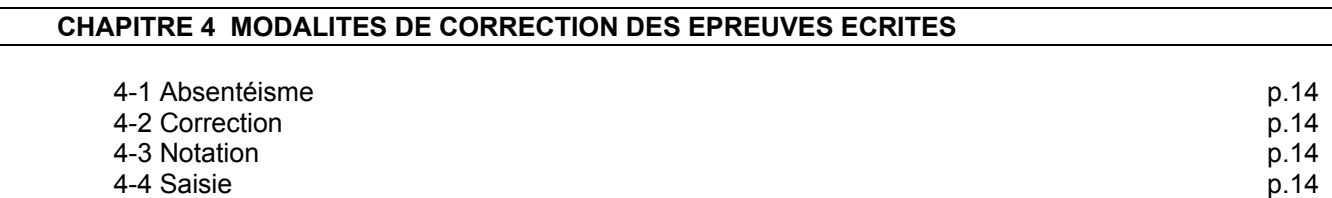

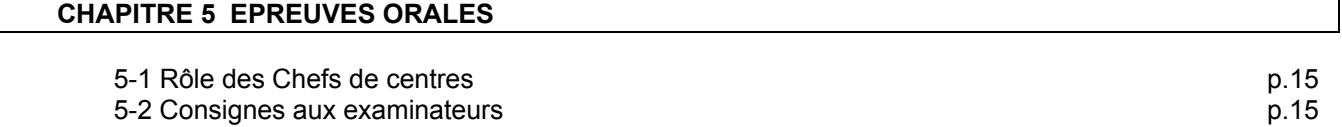

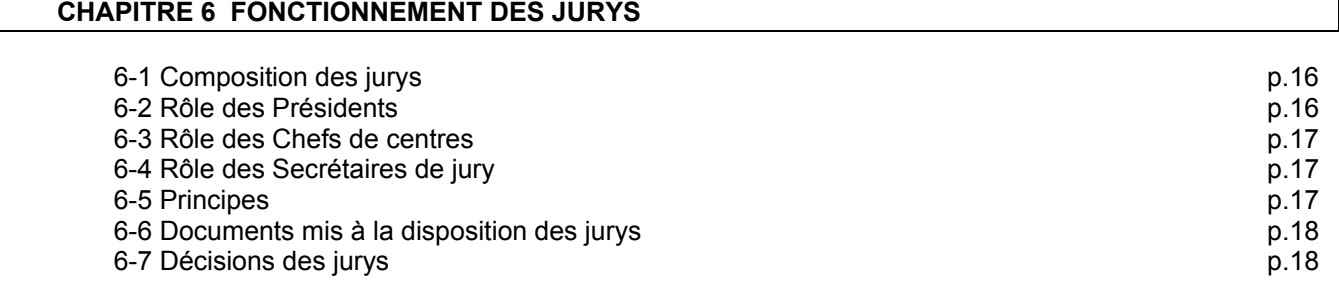

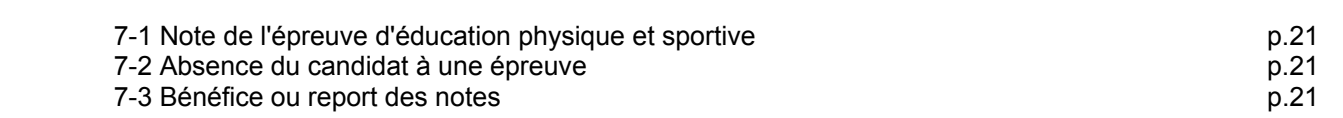

 **CHAPITRE 7 DISPOSITIONS PARTICULIERES** 

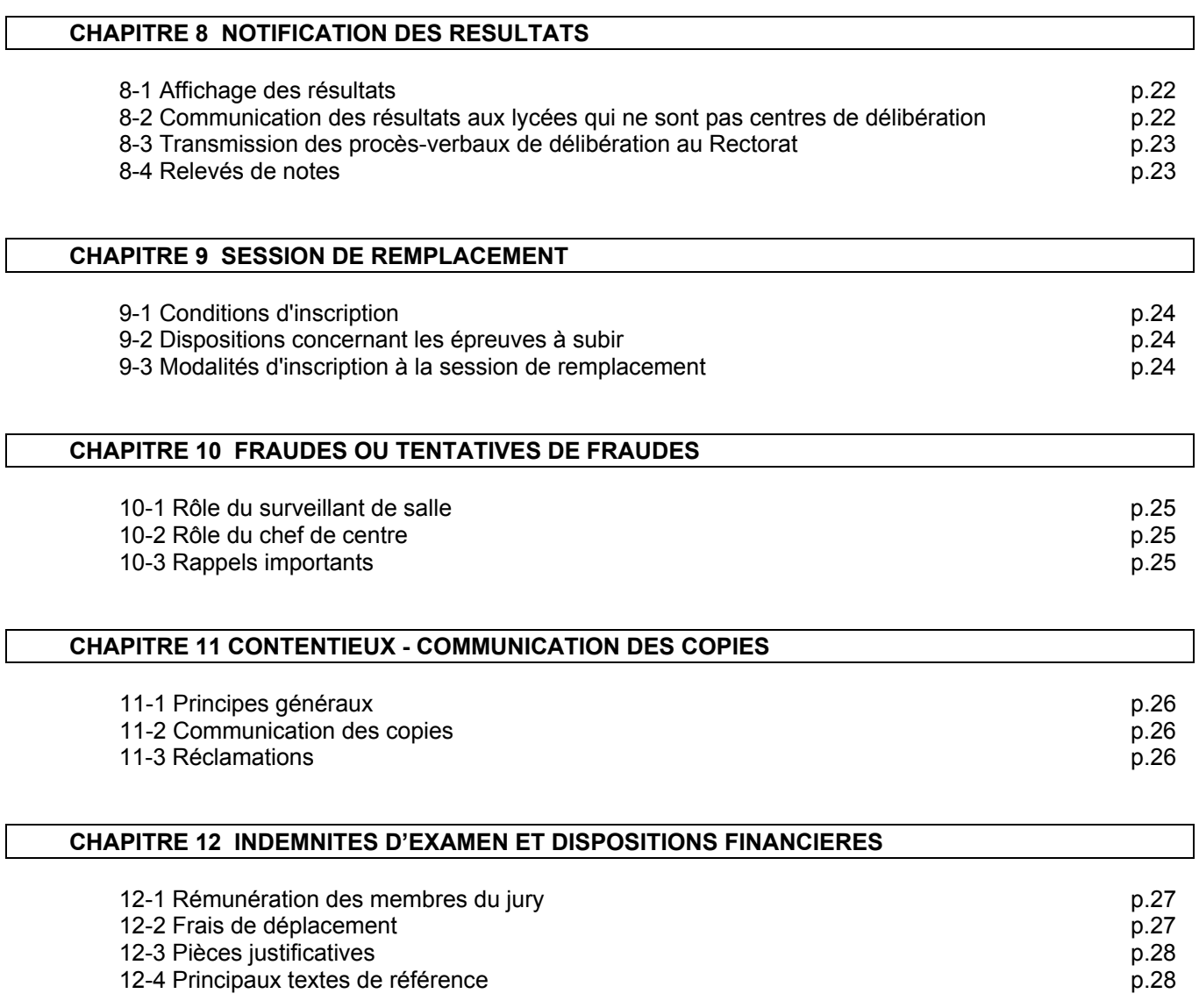

## **ANNEXES**

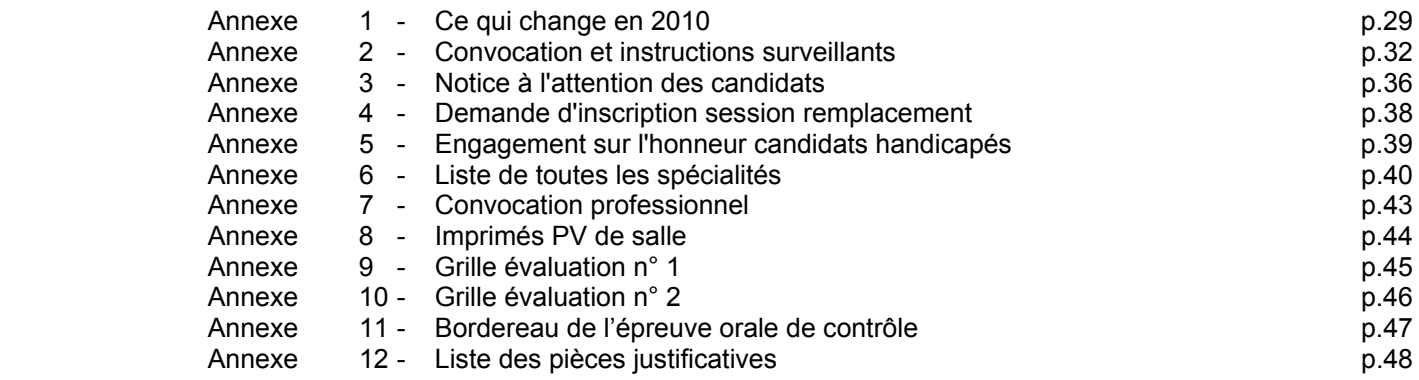

#### **DIVISION DES EXAMENS ET CONCOURS- DIEC Télécopieur N° 04.42.38.73.45 E-MAIL : ce.diec@ac-aix-marseille.fr**

Téléphone

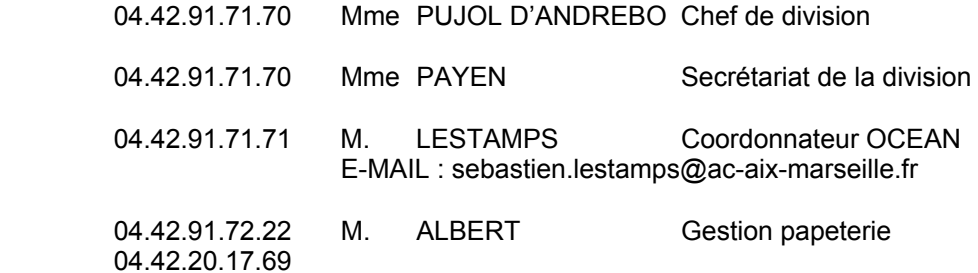

#### **BUREAU DES SUJETS DIEC 2.01 TELECOPIEURS 04.42.38.73.45 et 04.42.91.70.05**

 04.42.91.71.75 Mlle CHAMIRIAN Gestionnaire E-MAIL : florence.chamirian@ac-aix-marseille.fr

#### **BUREAU DE L'ORGANISATION DES BACCALAUREATS DIEC 2.02 TELECOPIEURS 04.42.38.73.45 et 04.42.91.75.02**

- 04.42.91.71.83 Mme OLIVIER-GUINARD Chef de bureau E-MAIL : [danielle.olivier-guinard@ac-aix-marseille.fr](mailto:danielle.olivier@ac-aix-marseille.fr)
- 04.42.91.71.84 Mme LEGRAND Secrétariat
- 04.42.91.71.96 Mme CHEMIN Gestionnaire spécialités industrielles sauf Hygiène et environnement, Industries de procédés E-MAIL : marie-christine.chemin[@ac-aix-marseille.fr](mailto:danielle.olivier@ac-aix-marseille.fr)
- 04.42.91.71.95 Mme LUBRANO Gestionnaire spécialités tertiaires sauf Commerce E-MAIL : [malthilde.lubrano@ac-aix-marseille.fr](mailto:malthilde.lubrano@ac-aix-marseille.fr)
- 04.42.91.72.15 Mme TACCOEN Gestionnaire spécialités Commerce, Hygiène et environnement, Industries de procédés E-MAIL : valerie.taccoe[n@ac-aix-marseille.fr](mailto:estelle.rosique@ac-aix-marseille.fr)

Le calendrier détaillé des épreuves est fixé, par spécialité, dans chacune des circulaires académiques d'organisation, à laquelle le chef de centre doit se référer.

**EPREUVES ECRITES** Elles sont fixées du lundi 21 au vendredi 25 juin 2010

#### **EPREUVES SPECIFIQUES A CHAQUE SPECIALITE, CORRECTIONS ET DELIBERATIONS**

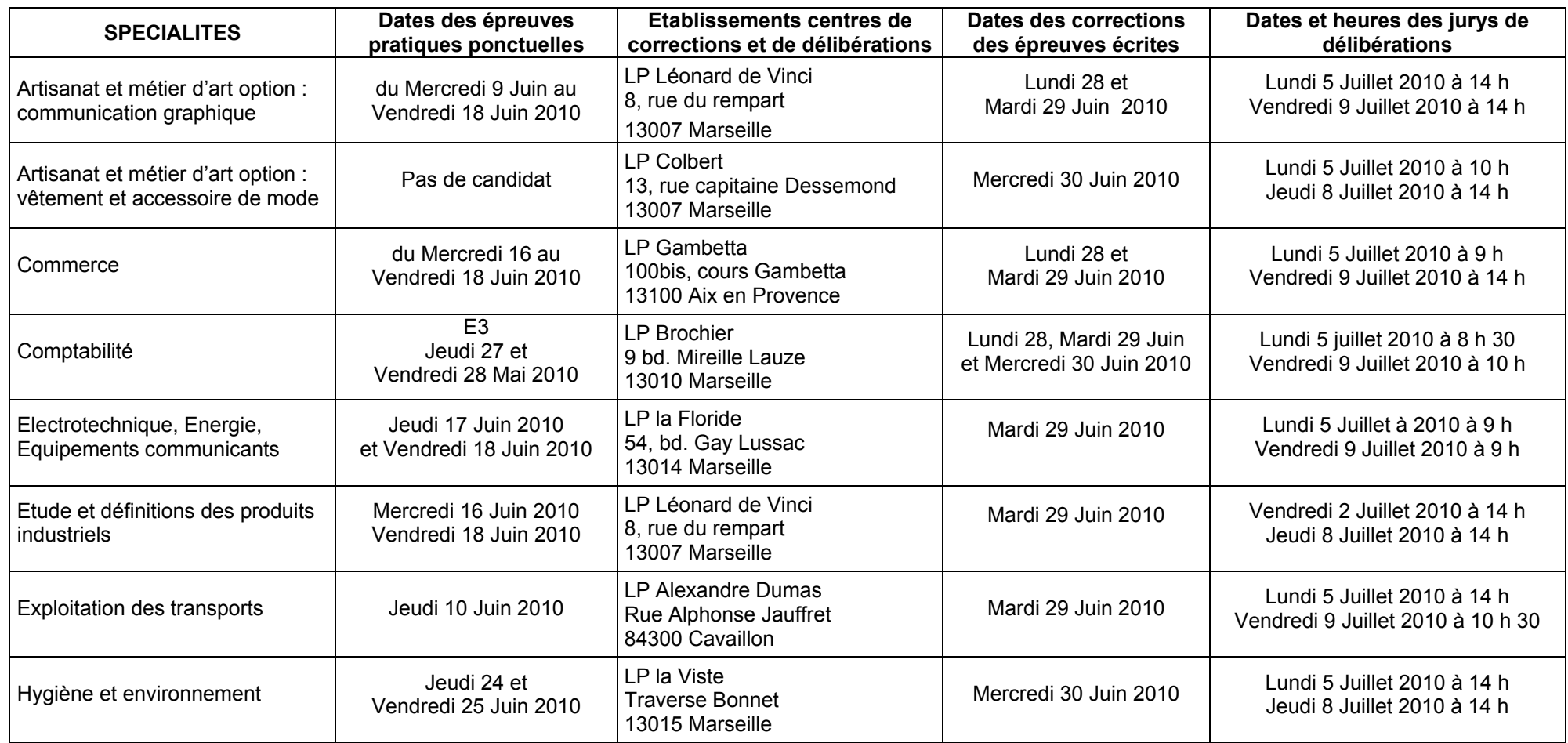

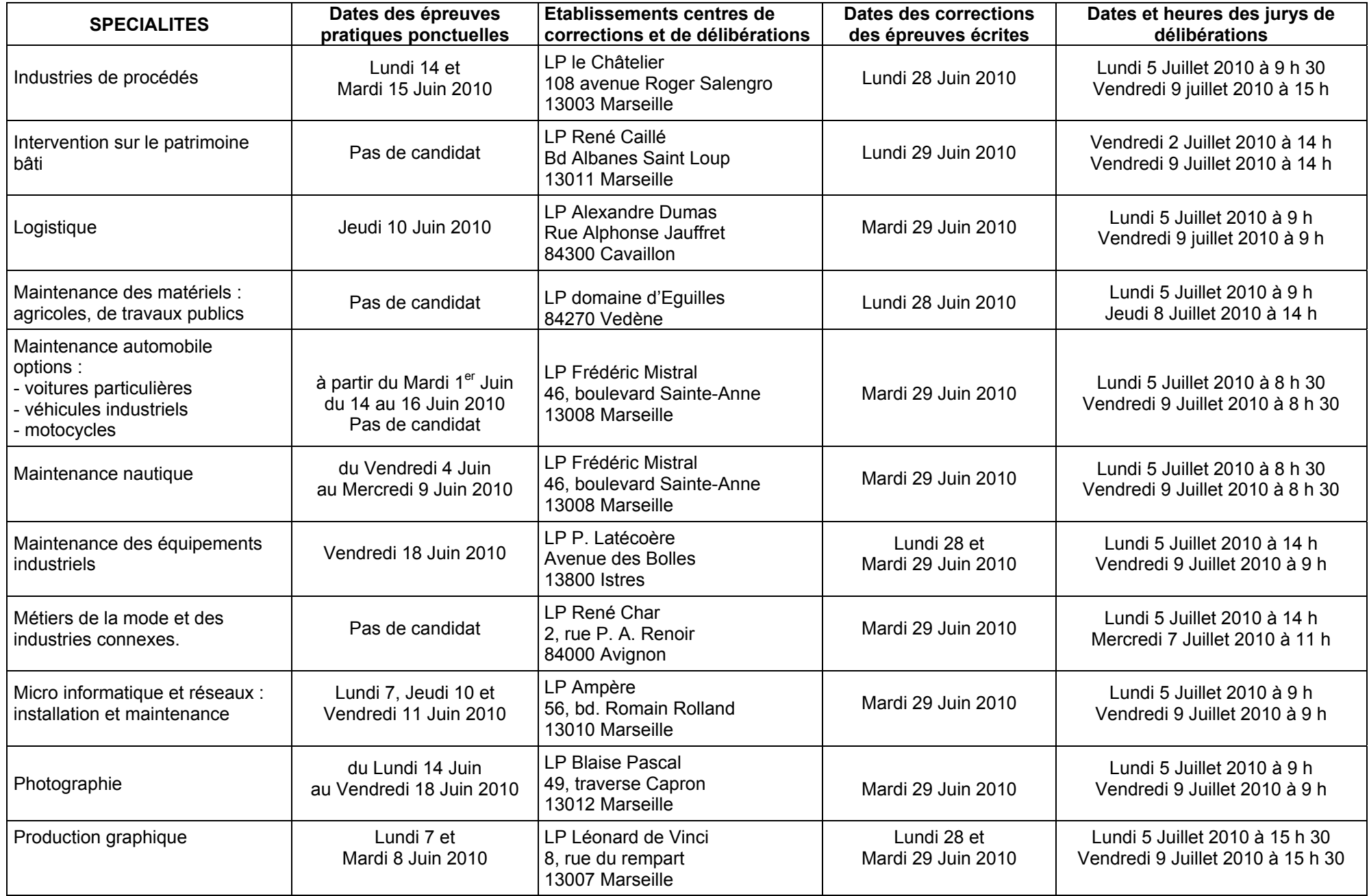

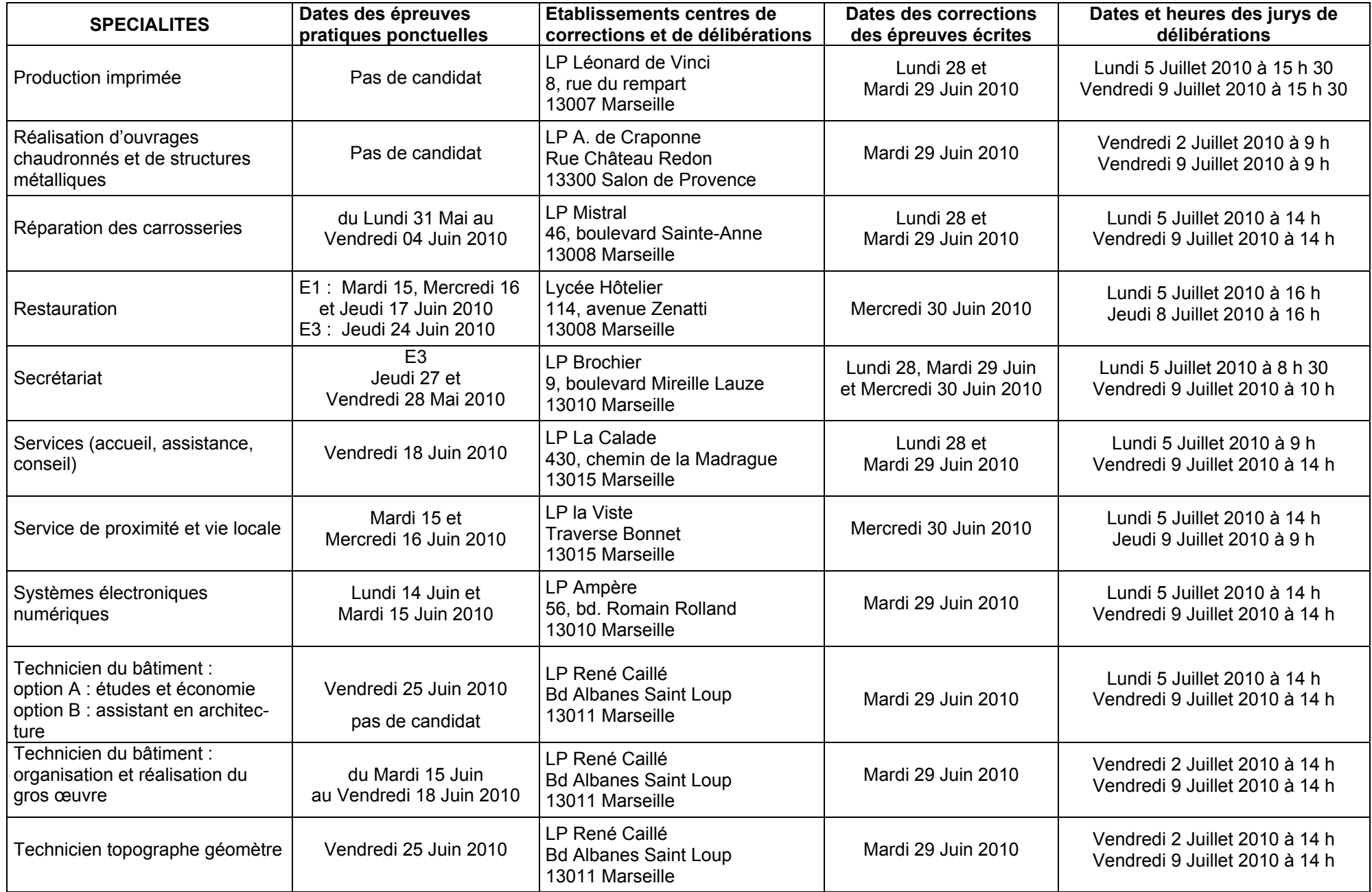

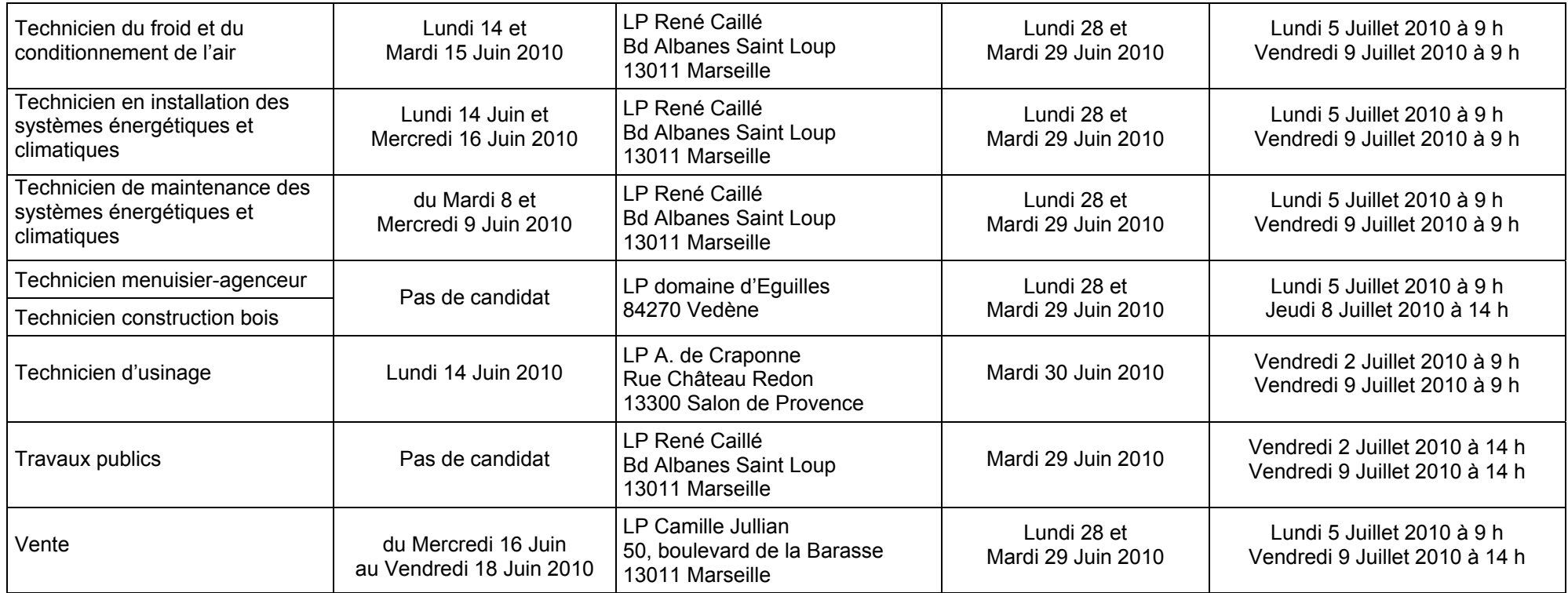

#### **CHAPITRE 2 ORGANISATION DES EPREUVES**

Elle est de la responsabilité du chef de centre Son rôle est ADMINISTRATIF :

- organisation et discipline des épreuves,
- organisation des secrétariats des jurys,
- vérification des documents utilisés ou établis au cours et à la fin des épreuves.

Il conviendra de rappeler sur ce document que cet affichage n'a qu'une valeur déclarative et ne peut être créateur de droit ( TA, Cayenne 20.11.89 Mlle CORREA ; TA, Amiens 1.03.91 Mlle VIVET).

#### **2-1 RECEPTION DES SUJETS ET FEUILLES DE COMPOSITION**

Les chefs de centre d'épreuves sont invités à vérifier avec le plus grand soin dès la livraison le nombre de paquets contenus dans les cartons, au regard :

- d'une part des mentions inscrites sur les bordereaux d'envoi
	- d'autre part des besoins réels du centre d'examen.

Après avoir vérifié qu'il ne manque aucun paquet de sujets, les chefs de centres doivent adresser en retour au rectorat DIEC 2.01 bureau des sujets, par pli postal express, le bordereau d'envoi dûment signé en guise d'accusé de réception. En cas d'anomalie, il convient de prendre l'attache téléphonique du bureau des sujets dans les plus brefs délais.

Les tournées automobiles de livraison sont effectuées dans les établissements centres d'examen à la diligence du Rectorat.

Le chef de centre - ou son représentant - dûment habilité:

- réceptionne les sujets

- émarge le bordereau de livraison *après pointage* (vérifier qu'aucune épreuve ne manque)

- les dépose *immédiatement en lieu sûr* (coffre ou armoire forte).

Prévoir la ventilation des enveloppes de sujets et copies par salles de composition.

Le retrait des copies de composition et intercalaires spécifiques, ainsi que le papier brouillon s'effectue conformément à la circulaire rectorale publiée au Bulletin Académique n° 484 du 22 février 2010.

#### **2-2 REPARTITION DES CANDIDATS PAR SALLES**

Le chef de centre répartit les candidats à l'intérieur des salles, dans l'ordre des numéros de table.

Il vérifie avec soin la présence des candidats aux épreuves qu'ils ont à subir à l'aide des listes d'appel et d'émargement.

Pour chaque absent, est intégrée dans le lot des copies ramassées, une COPIE BLANCHE indiquant :

- nature de l'épreuve,
	- nom, prénom et numéro de table du candidat,
	- mention "ABSENT",
	- nom et visa du chef de salle.

Les candidats handicapés méritent un traitement attentif. D'une manière générale, il convient de s'assurer que les candidats handicapés bénéficient de conditions de travail de nature à rétablir l'égalité entre les candidats.

L'application informatique ORGANET mise à la disposition de tous les centres d'épreuves permet entre autres :

- d'affecter les candidats dans les salles de composition et les salles d'interrogation
- d'éditer des documents nécessaires au déroulement des épreuves écrites, des épreuves orales et des épreuves pratiques : liste d'affichage par salles ou par épreuves, liste d'appel, liste d'émargement des candidats, étiquettes de tables
- d'extraire des fichiers de candidats utilisables avec des logiciels de bureautique pour réaliser des documents complémentaires à ceux prévus par ORGANET.

Seules continueront à être éditées par le rectorat :

- les listes confidentielles de correspondance anonymat
- les étiquettes (tables, anonymat, livrets scolaires).

Ce matériel parviendra dans les centres au mois de mai.

#### **2-3 CANDIDATS HANDICAPES : PRECONISATIONS RELATIVES AU DEROULEMENT DES EPREUVES**

D'une manière générale, il convient de s'assurer que le candidat handicapé se trouve dans des conditions de travail de nature à rétablir l'égalité entre les candidats.

Le chef de centre reçoit, après avis du médecin de la commission des droits et de l'autonomie des personnes handicapés, photocopie de la lettre adressée à chaque candidat handicapé, précisant les mesures prises à son égard.

En outre, chaque candidat a été invité à prendre contact avec le chef de centre, dès réception de sa convocation à l'examen pour établir avec lui les meilleures conditions de déroulement des épreuves.

#### *2-3.1 Installation matérielle de la salle d'examen*

Le candidat doit disposer d'un espace suffisant pour installer son matériel spécialisé et l'utiliser dans de bonnes conditions.

Il est installé dans une salle particulière chaque fois que son installation avec les autres candidats n'est pas possible (utilisation de machines, assistance personnalisée).

Quel que soit le handicap, il est souhaitable que le candidat compose dans une salle à proximité de l'infirmerie (l'infirmière étant de service pendant la durée des épreuves).

Le candidat qui se déplace difficilement est installé autant que possible dans une salle du rez-dechaussée ou dans une salle accessible (plan incliné ascenseurs aux dimensions). Il est éventuellement aidé dans son déplacement par un accompagnateur.

Pour les épreuves orales, le candidat handicapé auditif doit toujours être placé dans une position favorable à la labio-lecture (éclairement, proximité)

#### *2-3.2 Temps majoré et organisation horaires des épreuves*

Le candidat peut bénéficier d'une majoration du temps imparti pour une ou plusieurs épreuves équivalente au tiers de la durée fixée pour chacune des épreuves. Pour les épreuves orales, la majoration s'applique également au temps de préparation.

L'organisation horaire des épreuves devra lui laisser une période de repos suffisante entre deux épreuves prévues dans la journée, afin que le temps consacré au déjeuner soit au minimum **d'une heure** (circulaire n° 2006-215 du 26 décembre 2006 publiée au BOEN n° 1 du 4 janvier 2007).

Lorsque sur une même journée les épreuves du matin d'une durée de 4 heures se terminent à 12 heures et celles de l'après midi débutent à 14 heures, le chef de centre met en place un dispositif concerté avec le candidat et/ou sa famille. Dans certains cas, le candidat pourra commencer une épreuve écrite en décalage d'une heure au maximum avec les autres candidats.

#### *2-3.3 Aides humaines*

Le candidat qui ne peut pas écrire à la main ou utiliser son propre matériel est assisté d'un secrétaire qui écrira sous sa dictée. La DIEC communique au chef de centre son identité.

Concernant plus particulièrement les candidats déficients auditifs, il est fait appel à l'assistance d'un spécialiste pratiquant l'un des modes de communication familiers au candidat (lecture labiale, langue des signes française, langue parlé complété).

S'agissant des épreuves orales, le candidat handicapé auditif pourra, si la demande en a été exprimée disposer de l'assistance d'un spécialiste pour aider à la compréhension des questions posées et si besoin est traduire oralement ses réponses.

#### **Les personnes qui ont été désignées pour assister les candidats handicapés lors des épreuves ne doivent pas être présentes à la délibération du jury**.

#### *2-3.4 Utilisation de machine ou de matériel technique ou informatique*

Le candidat qui utilise habituellement un matériel spécifique doit prévoir l'utilisation de son propre matériel (machine à écrire en braille, micro-ordinateur…) muni des logiciels ad hoc.

Lorsqu'il est autorisé à utiliser un micro-ordinateur lui permettant de rédiger sa copie en écriture machine, il n'est pas indispensable de prévoir une transcription manuelle. En revanche, le candidat doit se munir d'une clé USB pour permettre l'impression des épreuves.

La composition imprimée sera insérée dans la copie EN qui tiendra lieu de chemise pour l'anonymat. Le candidat est invité à signer un engagement sur l'honneur destiné à prévenir toute fraude (annexe  $n^{\circ}$  5).

#### *2-3.5 Candidat aveugle ou malvoyant*

Le candidat aveugle ou malvoyant compose sur des sujets transcrits en braille ou en gros caractères avec un fort contraste fournis par le bureau des sujets de la DIEC.

Le chef de centre veille à faire composer le candidat amblyope dans des locaux suffisamment lumineux ou éclairés.

Les aménagements demandés par les candidats après la mi-mai sont décidés par le chef de centre d'épreuves.

#### *2-3.6 Anonymat*

Les copies des candidats handicapés sont mêlées à celles des autres candidats sans aucun signe distinctif et sont corrigées dans les mêmes conditions d'anonymat.

Le fait que les caractères de l'épreuve permettent de déceler l'existence ou la nature du handicap, en raison notamment de la rédaction de la copie en écriture machine, ne remet pas en cause le principe de l'anonymat lequel se définit comme l'absence de tout signe distinctif permettant d'identifier le candidat intuitu personae.

#### *2-3.7 Epreuves orales*

Le candidat présentant un handicap qui ne lui permet pas de s'exprimer oralement pourra utiliser la communication écrite manuelle ou l'écriture machine.

#### *2-3.8 Délibération du jury*

Le chef de centre reçoit, après avis émis par le médecin désigné par la commission des droits et de l'autonomie des personnes handicapées, photocopie de la lettre adressée à chaque candidat handicapé, précisant les mesures prises à son égard.

**Cette lettre est remise par le Chef de centre au Président de jury avec les documents d'examen. Le président apprécie l'opportunité d'éclairer les membres du jury des aménagements mis en œuvre (décret n° 2005-1617 du 21 décembre 2005 – BOEN n° 3 du 19 janvier 2006 – circulaire n° 2006-215 du 26 décembre 2006 – BOEN n° 1 du 4 janvier 2007).** 

Aucune mention concernant le handicap ne pourra figurer au procès-verbal de délibération du jury.

Lorsqu'un candidat a été autorisé à étaler sur plusieurs sessions les épreuves de l'examen, le jury délibère pour le seules épreuves effectivement présentées La mention « sans décision finale » est portée sur le relevé de notes du candidat.

#### **2-4 PREPARATION DES LOCAUX**

Le chef de centre veille au respect des dispositions suivantes :

- les salles ne doivent contenir aucun document apparent ou caché,
- aucune communication clandestine entre les salles et l'extérieur ne doit être possible,
- l'éloignement des tables doit permettre d'éviter toute communication entre candidats,
- chaque table porte le numéro de matricule du candidat,
- les étiquettes autocollantes sont disposées sur les tables de telle sorte qu'il est aisé de reconstituer le plan de la salle,
- à l'entrée de chaque salle, les numéros de table sont affichés,
- les feuilles de papier brouillon fournies par le rectorat sont de couleur différente d'une table à l'autre.

Les salles ainsi préparées sont visitées avant chaque épreuve, pour s'assurer qu'aucun objet anormal n'a été déposé.

*Leur accès est ensuite interdit à quiconque, jusqu'au moment de l'épreuve.* 

*Au moment de l'examen, il vous est demandé d'interdire à des équipes de radio-télévision de filmerd'interviewer les candidats dans l'enceinte du centre d'examen. Il convient de veiller à la sérénité des épreuves dans l'intérêt des candidats.* 

#### **2-5 ORGANISATION DE LA SURVEILLANCE**

#### *2-5.1 Organisation générale*

La surveillance est assurée sous la responsabilité du chef de centre d'épreuves par :

- le personnel enseignant et d'éducation de l'établissement centre d'examen,
- le personnel enseignant des établissements publics ou privés sous contrat rattachés à ce centre, si leur établissement n'est pas lui-même centre d'épreuves du baccalauréat professionnel.

#### **La participation des personnels enseignants du public et privé sous contrat doit être effective : c'est une** *obligation statutaire.*

Les représentants de la profession membres du jury, peuvent également, à leur convenance, assurer des surveillances dans le centre d'examen / de jury, où ils sont affectés. Les surveillants sont convoqués par le chef de centre.

#### *2-5.2 Rôle et attributions des surveillants*

Ils sont définis par une note adressée à tous les établissements scolaires concernés pour distribution aux surveillants (se référer à l'annexe n° 2).

#### **CHAPITRE 3 DEROULEMENT DES EPREUVES ECRITES**

#### **3-1 ACCUEIL DES CANDIDATS**

Les candidats sont dirigés en *ordre et rapidement* vers les salles de composition.

Ils occupent la table portant le numéro qui figure sur leur convocation.

Ils déposent cartables, livres, téléphones mobiles, cahiers et autres documents dans un emplacement réservé.

*Lors de l'écrit,* l'accès des locaux est interdit à toute personne autre que les candidats ou le personnel de l'établissement ou de l'examen.

La loi du 15 mars 2004 encadrant, en application du principe de laïcité, le port de signes ou de tenues manifestant une appartenance religieuse dans les écoles, collèges et lycées publics ne s'applique pas aux candidats qui viennent passer les épreuves d'un examen dans les locaux d'un établissement public d'enseignement. Ceux-ci doivent toutefois se soumettre aux règles d'organisation de l'examen qui visent notamment à garantir le respect de l'ordre et de la sécurité, à permettre la vérification de l'identité des candidats ou à prévenir les risques de fraudes.

Ils doivent également s'abstenir de toute forme de prosélytisme, de propagande ou de provocation. (cf. circulaire ministérielle n° 2004-084 du 18 mai 2004 – BOEN n° 21 du 27 mai 2004).

#### *3-1.1 Lecture des consignes*

Avant chaque épreuve, les surveillants font lecture à haute voix des consignes figurant sur la feuille d'instruction qui leur a été remise (se reporter à l'annexe 2, aux consignes encadrées).

#### *3-1.2 Vérification de l'identité*

Elle est assurée par les surveillants au début de chaque épreuve.

Est exigée la présentation : - de la **convocation** 

#### - d'une **pièce officielle d'identité avec photographie**

(à défaut de présentation immédiate par le candidat, la pièce peut être produite l'après-midi ou le lendemain pour une vérification scrupuleuse - risques importants de fraudes par substitution de personnes).

#### *3-1.3 Retardataires*

*Les retardataires peuvent être acceptés dans la salle d'examen sur décision du chef de centre et sous réserve qu'aucun autre candidat n'ait quitté le centre d'examen.* 

*Aucun retardataire ne peut plus être accepté après la première heure de composition.* 

Les retardataires admis à composer ne peuvent voir leur temps de composition allongé au-delà de la fin normale des épreuves.

#### *3-1.4 Sortie de salle*

*Aucun candidat n'est autorisé à quitter la salle avant la fin de la première heure de composition.*  De même, les surveillants doivent veiller à ne divulguer aucun sujet à l'extérieur des salles de composition avant la fin de la première heure des épreuves.

#### *3-1.5 Absents*

Un candidat absent à une épreuve peut se présenter aux autres. Incidence de l'absence sur la délivrance du diplôme (se reporter au chapitre 7).

#### *3-1.6 Malades*

Candidat malade en cours d'épreuve : le chef de salle le fait accompagner à l'infirmerie par un surveillant après avoir pris possession de toutes ses feuilles de brouillon et de sa composition.

Pour regagner la salle d'examen, le candidat doit en avoir reçu l'autorisation expresse. Si son état de santé ne lui permet pas de regagner la salle, le chef de centre fait établir une attestation par l'infirmerie (ou un certificat médical par un médecin) ; **ces pièces sont transmises au Rectorat DIEC 2-02**.

L'incident est noté sur le procès-verbal (préciser l'heure de sortie).

*Le chef de centre notifie au candidat que cet incident ne constitue pas ipso facto une absence pour raison de force majeure l'autorisant de plein droit à être inscrit à la session de remplacement.* 

Chaque cas individuel fait l'objet d'un rapport joint au procès-verbal.

#### **3-2 MATERIEL ET DOCUMENTS AUTORISES**

#### *3-2.1 Calculatrices*

(circulaire n° 99-186 du 16 novembre 1999 - BO n° 42 du 25 novembre 1999) De manière générale, l'autorisation ou l'interdiction d'utiliser la calculatrice est rappelée en en-tête de chaque sujet d'épreuve. C'est donc en prenant connaissance du sujet que les candidats apprennent s'ils sont autorisés ou non à utiliser leur calculatrice.

**Matériel autorisé :** toutes les calculatrices de poche y compris les calculatrices programmables et alphanumériques ou à écran graphique à condition que leur fonctionnement soit autonome et qu'il ne soit pas fait usage d'imprimantes.

Les surveillants de salles ne sont ainsi pas habilités à effacer la mémoire des machines.

#### **Sont interdits :** - la disposition de plus d'une calculatrice simultanément sur la table

- les échanges de machines entre candidats
- la consultation des notices fournies par les constructeurs
- les échanges d'informations par l'intermédiaire des fonctions de transmission des calculatrices.

#### *3-2.2 Téléphones mobiles*

Leur utilisation est strictement interdite.

Ils doivent être déposés dans un coin de la salle de composition avec les effets personnels des candidats.

#### *3-2.3 Dictionnaires*

Epreuve de langue vivante : l'utilisation du dictionnaire bilingue sous forme papier est autorisée quelle que soit l'édition. Un même candidat peut disposer de plusieurs éditions.

Pour toutes les autres épreuves écrites et orales, l'utilisation du dictionnaire est interdite.

#### *3-2.4 Feuilles - réponses*

Pour certains sujets, des feuilles-réponses sont à rendre par les candidats avec leurs copies. Même si ces feuilles-réponses ont un en-tête ou un coin d'anonymat, les candidats ne doivent absolument y inscrire aucun signe distinctif.

Les feuilles-réponses restent anonymes et sont agrafées par les surveillants aux copies dans le coin inférieur gauche.

La copie rendue par le candidat tient lieu de chemise et sert pour la procédure d'anonymat.

#### *3-2.5 Formulaires de mathématiques :*

Distribués aux candidats en début d'épreuves et ramassés en fin d'épreuves. Les surveillants de salles demandent aux candidats de ne pas les annoter.

#### *3-2.6 Papier millimétré*

Mathématiques : 2 feuilles de papier millimétré anonymables par candidat sont mises à disposition si nécessaire.

#### **3-3 DISTRIBUTION DES SUJETS**

#### *3-3.1 Présomption de fuites*

Si le chef de centre constate que les paquets de sujets ont été ouverts, ou s'il apprend que ces sujets ont été divulgués, il doit immédiatement en informer le bureau des sujets

Mlle CHAMIRIAN gestionnaire sujets BCP tel. 04.42.91.71.75

#### *3-3.2 Distribution*

Il est recommandé aux chefs de centre de procéder à une ultime vérification des étiquettes collées sur les enveloppes contenant les sujets la veille de chaque épreuve.

C'est au moment de la distribution des sujets que l'erreur matérielle est la plus fréquente. Les chefs de centre et les personnes désignées pour distribuer les sujets doivent consacrer à cette opération une vigilance extrême.

**ATTENTION : Vérifier sur les étiquettes, avant l'ouverture des paquets, qu'il s'agit bien du sujet de l'épreuve concernée** - la spécialité,

- la discipline,
- la date,

- l'heure de début et de fin de l'épreuve.

#### **Toutes ces indications sont écrites au tableau par les surveillants.**

*Les surveillants invitent les candidats à vérifier que leur sujet est complet (attention aux recto-verso) et que leur sujet correspond bien aux indications inscrites au tableau.* 

Les sujets sont systématiquement paginés ; par exemple pour un sujet de 8 pages, on pourra lire 1/8, 2/8, 3/8 … 8/8.

Les paquets ne sont ouverts qu'au début de chaque épreuve.

Lorsqu'un même paquet de sujets doit servir pour plusieurs (petites) salles de composition, c'est l'ouverture du paquet dans la première salle qui garantit la régularité des opérations.

Dès l'ouverture des enveloppes dans les salles de composition, et avant la distribution des exemplaires aux candidats, le responsable de salle d'examen devra vérifier par sondage dans le paquet d'exemplaires, la conformité des renseignements qui figurent systématiquement sur le cartouche situé dans la partie haute de la première page du sujet. Ne pas distribuer leur sujet aux candidats avant d'avoir opéré cette ultime vérification.

Il convient d'éviter impérativement de dévoiler le jour de l'épreuve un sujet qui est prévu pour une séquence ultérieure, puisqu'un seul incident de manipulation dans un seul centre est de nature à provoquer le recours au sujet de secours pour l'ensemble des académies, puisque les sujets sont nationaux.

Dans le cas des spécialités à effectif réduit, particulièrement à la session de septembre, si le(s) candidat(s) inscrit(s) à une épreuve ne se présente(nt) pas, il ne faut pas ouvrir l'enveloppe de sujet. Ce sujet pourra ainsi être éventuellement utilisé pour une autre session d'examen.

#### *3-3.3 Erreur matérielle dans un sujet*

**Ne jamais corriger** une erreur matérielle car il y aurait inégalité entre les candidats des différents centres d'examen.

#### **Informer** les candidats que **le jury en tiendra compte.**

**Alerter** immédiatement la DIEC (bureau des sujets).

#### Gestionnaire sujets BCP 04.42.91.71.75

Seules les questions posées par les candidats gênés par une anomalie peuvent conduire le centre d'examen à appeler la DIEC. En effet, les appels injustifiés saturent les lignes et empêchent les services de donner aux centres d'épreuves les informations réellement nécessaires.

Le chef de la DIEC peut, en fonction de la nature de l'anomalie décelée, décider de transmettre un rectificatif à tous les centres concernés (par fax et par courrier électronique).

#### **3-4 RAMASSAGE DES COPIES**

Les surveillants doivent veiller particulièrement à ce qu'aucun candidat ne quitte la salle sans avoir remis sa copie.

Tous les candidats présents doivent rendre une copie, même blanche.

La copie blanche porte le NOM et le NUMERO MATRICULE du candidat qui l'a remise et elle est anonymée comme les autres.

La mention « copie blanche » est portée sur la liste d'appel et inscrite par le surveillant sur la copie.

Les candidats qui n'ont pas terminé leur composition à la fin de l'épreuve ne sont pas autorisés à insérer leur brouillon dans leur copie, en raison du risque de rupture d'anonymat des corrections. Seules les copies de composition de modèle EN et intercalaires spécifiques (ENm, End) doivent être soumises à la correction.

#### **Candidat absent**

Pour chaque candidat absent, il est introduit dans le lot des copies, en lieu et place da sa copie, une **copie blanche** préparée par le surveillant de salle, portant le numéro de l'étiquette de table de l'absent, son nom et la désignation de l'épreuve. Le mot « ABSENT » figure visiblement sur la copie.

#### **3-5 ANONYMAT DES COPIES**

Le secrétaire de jury :

- vérifie qu'aucun signe distinctif ne figure sur les copies,
- classe et compte les copies, en vérifiant la correspondance avec le bordereau de notation
- colle sur la première copie qui tient lieu de chemise, l'étiquette autocollante d'anonymat à la place prévue
- massicote les copies (il ne doit rester sur la copie que le numéro d'anonymat),
- porte sur l'enveloppe dans laquelle sont insérées les copies, le nombre de copies (dont x copies blanches et/ou pro forma correspondant aux candidats absents).

#### **CHAPITRE 4 CORRECTION DES EPREUVES ECRITES**

#### **4-1 ABSENTEISME – REMPLACEMENT DES PROFESSEURS**

Toute convocation présente un caractère **impératif**. La participation aux examens fait partie intégrante des obligations de service de l'enseignant (charte nationale des examens du 15 janvier 2007). *Le recteur est seul habilité à accorder une dispense*.

En cas de maladie ou d'empêchement majeur, le chef d'établissement doit saisir immédiatement dans le logiciel IMAG'IN l'indisponibilité de l'enseignant

L'administration dispose du droit de faire procéder **à une contre visite médicale** par un médecin agréé.

Toute absence injustifiée donne lieu, dans des formes réglementaires, à une retenue sur traitement, sans préjudice d'éventuelles sanctions disciplinaires.

En cas d'urgence la DIEC pourvoit au remplacement des correcteurs/interrogateurs par fax. Il appartient au chef d'établissement d'exercice de veiller à ce que la convocation urgente soit remise au professeur.

#### **4-2 CORRECTION**

Chaque professeur correcteur doit disposer de 3 documents :

- le sujet de l'épreuve
- un barème de correction, non communicable à des tiers
- un corrigé à l'usage du correcteur, non communicable à des tiers

#### **4-3 NOTATION**

Les correcteurs usent de l'échelle des notes dans toute son étendue. Ils portent sur chaque copie :

- la note à une unité du baccalauréat professionnel exprimée de zéro à vingt en points entiers ou en demi-points (arrêté du 24 juillet 1997 BOEN N°7 HS du 25.09.97).
- une appréciation d'ensemble reflet de la note chiffrée.
- des corrections de détail en marge.

#### **L'exigence de justification des notes par des appréciations précises est à rappeler impérativement aux correcteurs**.

#### **4-4 SAISIE DES NOTES**

La saisie des notes **sur internet** se fera, tout au long des corrections, sous la responsabilité du chef de centre concerné et au plus tard le 30 juin ou le 1<sup>er</sup> juillet 2010 selon les spécialités.

L'adresse internet figure sur les bordereaux de notation joints aux copies. Attention le C de collecte doit être saisi en lettre majuscule. Ensuite, taper sur la page écran le site (A02) le 0 est un chiffre ainsi que l'identifiant et le mot de passe confidentiels qui figurent sur le bordereau de notation.

Apparaissent alors une liste de numéros classés par ordre croissant (pour faciliter la saisie, classer les copies dans cet ordre).

Saisir chaque note (sur 2 chiffres : exemple 14, 08…) en face de chacun des numéros.

Saisir impérativement la mention AB pour les candidats absents et CB pour les copies blanches.

#### **CHAPITRE 5 EPREUVES ORALES**

#### **5-1 ROLE DES CHEFS DE CENTRES :**

Il est rappelé que les épreuves orales du baccalauréat sont publiques ; un tiers peut donc assister à une épreuve orale, pourvu que sa présence recueille l'accord à la fois du candidat et du (des) professeur(s) interrogateur(s).

Les chefs de centres s'assureront que les professeurs convoqués comme examinateurs sont effectivement présents.

En cas de défaillance d'un examinateur, le Chef de centre devra s'attacher à joindre l'examinateur concerné. S'il s'avère que l'absence est due à un cas de force majeure, il avertira d'urgence le Rectorat DIEC 2.02, qui s'efforcera de trouver un remplaçant en priorité **dans l'établissement d'exercice du professeur défaillant.**

#### **5-2 CONSIGNES AUX EXAMINATEURS :**

"Un **accueil bienveillant** doit atténuer le trac, bien compréhensible d'un adolescent qui affronte pour la première fois un examen oral public. On se gardera aussi bien de désarçonner le candidat par une intervention trop vive ou ironique que de le laisser s'enferrer.

Il va de soi qu'on s'interdira tout propos étranger à l'interrogation qui pourrait donner au candidat à penser qu'on le juge sur autre chose que ses réponses et notamment toute appréciation, fût-elle allusive, sur l'enseignement qu'il a reçu ou sur le lycée (public ou privé) qu'il a fréquenté. (circulaire ministérielle du 5 mai 1970).

Les examinateurs porteront sur les bordereaux d'interrogations qui leur seront remis **la ou les questions qu'ils auront posées** ainsi que la note attribuée sur 20, la date de l'interrogation et leur signature.

#### **Par ailleurs, ils ne devront en aucune manière communiquer aux candidats la note attribuée après l'interrogation orale.**

Après les épreuves, les professeurs procèderont à la saisie des notes par internet, remettront aux chefs de centre les bordereaux d'interrogations.

Les membres des jurys ne peuvent se disperser sans avoir **la certitude** que tous les candidats ont pu subir toutes les épreuves orales.

Les examinateurs doivent vérifier que les candidats se présentent bien aux heures et date indiquées sur la convocation. Seuls des motifs sérieux peuvent être pris en compte pour une modification de date et heure de passage. Il appartient au chef de centre de vérifier et d'apprécier la valeur du motif invoqué et de décider s'il est opportun et possible d'y faire droit.

Les grilles d'évaluation utilisées comme outil de travail pour l'harmonisation des notes, à l'initiative des IEN/ET n'ont pas le statut de document administratif communicable aux candidats. En revanche, elles peuvent être demandées par la DIEC pour répondre à d'éventuelles réclamations des candidats.

#### **CHAPITRE 6 JURYS**

#### **6-1 COMPOSITION DES JURYS :**

Décret n° 95.663 du 9 mai 1995 modifié, portant règlement général du baccalauréat professionnel. Article D 337-93 du code de l'éducation.

Les jurys sont nommés par le Recteur. Chaque jury comprend :

#### - UN PRESIDENT :

 Enseignant-chercheur choisi en fonction de la connaissance qu'il a du secteur professionnel concerné, le Président de jury peut être assisté ou suppléé par un Président-adjoint choisi parmi les professeurs agrégés et assimilés ou les membres de la profession intéressée ou parmi les professeurs du corps des professeurs de lycée professionnel et assimilés et les professeurs certifiés et assimilés.

#### - DES MEMBRES :

 Professeurs appartenant à l'enseignement public et sauf impossibilité, au moins un professeur appartenant à un établissement d'enseignement privé sous contrat ou exerçant en centre de formation d'apprentis ou en section d'apprentissage.

 Pour un tiers au moins de membres de la profession intéressée par le diplôme, employeurs et salariés.

Seuls les membres figurant sur l'arrêté de composition de jury peuvent siéger.

**Depuis la session 2009, le recteur peut nommer des examinateurs adjoints et des correcteurs adjoints pour participer à l'évaluation de certaines épreuves et notamment de l'épreuve orale de contrôle.** 

**Ils peuvent participer aux délibérations des jurys avec voix consultative pour l'attribution de notes se rapportant aux épreuves qu'ils ont évaluées ou corrigées.** 

#### **6-2 ROLE DES PRESIDENTS :**

La mission du Président de jury est PEDAGOGIQUE et DOCIMOLOGIQUE :

- régularité des corrections de l'écrit et des interrogations
- recherche des causes d'écart entre les notations
- harmonisation des échelles de notation (répartition équitable des moyennes sur une échelle de notes débordant largement les points critiques : 8 et 10).
- émargement des documents fiduciaires

Dans la pratique, les présidents des jurys et les chefs de centres dont le rôle est administratif, travaillent en étroite collaboration.

> **Il devra s'assurer qu'aucune erreur n'est commise dans les différentes opérations matérielles qui incombent au jury**

#### **6-3 ROLE DES CHEFS DE CENTRES :**

La mission du Chef de centre est d'ordre **administratif**.

Mesdames / Messieurs les Chefs de centre voudront bien :

- assurer l'accueil des Présidents de jury et leur présenter les membres des jurys qu'ils doivent présider ;
- s'assurer que tous les jurys sont au complet ;

Dans le cas contraire, ils devront rendre compte immédiatement à la division des examens et concours du Rectorat.

Vérifier que les salles de délibérations sont à l'abri des indiscrétions du public. Ils mettront un secrétaire au moins à la disposition de chaque jury et le muniront du matériel de bureau nécessaire. Ils veilleront à ce que chaque jury soit en possession de tous les documents nécessaires au déroulement des délibérations.

#### **6-4 ROLE DES SECRETAIRES DE JURY :**

Les chefs de centre désignent des secrétaires de jury. Aucun texte réglementaire ne fixe leur nombre ni ne précise leurs fonctions.

Les secrétaires de jury assurent toutes les tâches d'organisation matérielle que le chef de centre leur confie et en particulier :

- participent à l'accueil des candidats
- veillent à l'anonymat des copies
- mettent à la disposition du jury les procès-verbaux collectifs pour les délibérations du premier groupe d'épreuves et les procès-verbaux individuels des candidats ayant présenté l'épreuve orale de contrôle ;
- vérifient que tous les procès-verbaux sont signés et authentifiés par le cachet de l'établissement après délibération ;
- **saisissent à l'issue de l'épreuve orale de contrôle les notes attribuées aux candidats dans l'application DELIBNET ;**
- **éditent les procès-verbaux individuels des candidats ayant subi l'épreuve orale de contrôle**.

Les secrétaires assistent donc aux délibérations, étant entendu qu'ils ne peuvent y prendre part en aucune façon et qu'ils sont tenus au même secret que les membres du jury. Ils ne doivent en aucun cas rendre compte à leur chef d'établissement des remarques faites par les membres des jurys lors des délibérations.

**ATTENTION : Depuis la session 2000, aucune indemnité spécifique n'est attribuée aux secrétaires de jury. Les chefs de centre sont ainsi invités à veiller à ce que leur activité se déroule conformément à l'obligation réglementaire de service qui correspond généralement au double du service hebdomadaire d'enseignement.** 

#### **6-5 PRINCIPES :**

#### *6-5.1 Souveraineté du jury :*

"Le jury est souverain" dans ses décisions. article D 337-88 du code de l'éducation.

Un strict respect de la réglementation du baccalauréat est impératif.

Les contestations de décisions par les candidats sont fréquentes. En cas d'irrégularité constatée par le tribunal administratif, la délibération du jury peut être annulée.

#### *6-5.2 Secret des délibérations*

Le Président du jury et le Chef de centre veillent au secret des délibérations, en prenant toutes les précautions utiles.

Une affiche interdisant l'accès des personnes étrangères au jury dans la salle de délibération sera apposée sur la porte de cette salle.

La confidentialité des délibérations subsiste après la proclamation des résultats.

#### *6-5.3 Délibérations:*

Les membres du jury n'ont pas à connaître l'identité des candidats.

Lorsque le jury s'est prononcé, l'administration, à quelque échelon que ce soit, ne peut modifier les décisions prises.

En cas de vice de forme ou d'erreur matérielle ayant entraîné une modification dans le total des points obtenus par le candidat, le jury doit être **réuni à nouveau** et lui seul peut prendre une décision.

Aucun examinateur n'a le **droit de veto**. Si les avis sont partagés, il est procédé à un vote et en cas de partage des voix, celle du Président de jury est prépondérante.

Pour ce qui concerne les candidats handicapés, le chef de centre informe le président du jury des dispositions qui ont été prises en leur faveur (adaptation dans l'organisation des épreuves, dispenses d'épreuves).

Le président du jury a pour mission, si besoin est, d'en informer les membres du jury (décret n° 2005- 1617 du 21 décembre 2005 – BOEN n° 3 du 19 janvier 2006 – circulaire n° 2006-215 du 26 décembre 2006 – BOEN n° 1 du 4 janvier 2007).

Pour les candidats handicapés ou atteints de maladies graves, autorisés à étaler sur plusieurs sessions les épreuves de l'examen, le jury délibère pour les seules épreuves effectivement présentées. La mention « sans décision finale » est portée sur le relevé de notes des candidats

#### *6-5.4 Chaque président a toute liberté pour organiser comme il l'entend le déroulement des opérations dont il a la responsabilité.*

#### **6-6 DOCUMENTS MIS A LA DISPOSITION DES JURYS :**

**.** Procès-verbaux de délibération ;

**.** Livrets scolaires : on veillera à l'homogénéité de présentation de l'ensemble des livrets scolaires soumis à l'étude du jury ; en particulier la couleur de la couverture ne devra pas permettre l'identification de l'origine géographique des candidats ;

**.** Tous documents spécifiquement désignés dans les circulaires d'organisation particulières à chaque spécialité du baccalauréat.

Le jury a également à sa disposition un cachet «vu par le jury» destiné au livret scolaire, un cachet «refusé réglementairement» et un cachet « autorisé à subir l'épreuve orale de contrôle ».

#### **6-7 DECISIONS DES JURYS :**

#### *6-7.1 Les éléments d'appréciation dont dispose le jury, sont* :

- Les notes obtenues par les candidats aux épreuves ;

- Le livret scolaire ou de formation des candidats.

#### *6-7-2 Consultation préalable obligatoire du livret scolaire ou de formation*

"Aucun candidat ayant fourni un livret scolaire ou de formation ne peut être ajourné sans que le jury ne l'ait examiné".

La mention de cet examen est portée au livret scolaire ou de formation sous la forme "refusé après délibération réglementaire", l'attestation étant signée par le Président du jury.

#### *6-7-3 Relèvement éventuel des notes du candidat*

Lorsqu'un candidat, à l'issue des épreuves totalise un nombre de points proche du seuil de l'admissibilité, de l'admission ou du seuil d'une mention, le jury peut prendre la décision de relever la note d'une ou de plusieurs épreuves/unités orales ou écrites.

Le relèvement des notes doit demeurer à la mesure du seuil que le jury souhaite fixer, par exemple 08 ou 10 ou 12 ou 14 ou 16 de moyenne générale.

En aucun cas il ne peut être attribué de points – jury globalement sans référence à une ou plusieurs épreuves.

Par ailleurs l'examen du livret scolaire ne peut pas conduire le jury à l'abaissement d'une ou plusieurs notes.

Le jury ne doit pas du tout relever le total des points obtenus aux épreuves par les candidats de manière systématique, mais il doit se poser la question de l'opportunité du relèvement de ce total, et y répondre en considération du livret scolaire ou de formation des candidats concernés.

Dans le cas de relèvement d'une note obtenue à une unité, le président opèrera de la façon suivante :

- dans la colonne **"note sur 20"** la note primitive sera laissée intacte.
- après avoir été saisies dans l'application DELIBNET les notes majorées sont reportées dans la colonne **"note modifiée".**
- les points obtenus à l'épreuve/unité, de même que le nouveau total général des points sont calculés automatiquement par le logiciel DELIBNET. Ils sont reportés manuscritement sur le procès-verbal accompagnés du paraphe du Président suivi des lettres DJ (décision du jury).

#### *6-7-4 Décisions à l'issue de la première délibération du jury*

Les décisions sont individuelles et ne doivent pas porter sur un ensemble de candidat.

Sont déclarés admis les candidats qui ont obtenu une moyenne générale égale ou supérieure à 10 sur 20 à l'ensemble des unités de l'examen, affectées de leur coefficient.

Sont autorisés à subir l'épreuve orale de contrôle, les candidats qui ont obtenu :

¾ une moyenne **générale** au moins égale à 08/20 et inférieure à 10/20

**et** 

 $\triangleright$  une note au moins égale à 10/20 à l'épreuve évaluant la pratique professionnelle (E3)

Sont ajournés :

1/ les candidats dont la moyenne générale est inférieure à 08/20

2/ les candidats dont la moyenne générale est au moins égale à 08/20 et inférieure à 10/20

**et** 

qui ont obtenu une note inférieure à 10/20 à l'épreuve évaluant la pratique professionnelle.

Les points excédant 10 obtenus à l'épreuve facultative sont pris en compte dans le calcul de la moyenne générale en vue de l'attribution du diplôme et d'une mention.

#### *6-7-5 Décisions à l'issue de la deuxième délibération du jury*

Sont déclarés admis les candidats qui ont obtenu, à l'issue de l'épreuve orale de contrôle, une moyenne au moins égale à 10/20. Cette moyenne est calculée en prenant en compte la note moyenne obtenue aux épreuves obligatoires et le cas échéant à l'épreuve facultative ayant fait l'objet de la première délibération du jury et la note obtenue à l'épreuve de contrôle.

(note moyenne obtenue à l'ensemble des épreuves obligatoire et facultative + note obtenue à l'épreuve orale de contrôle/2).

#### *6-7-6 Mentions :*

Le diplôme délivré au candidat admis porte la mention :

- "Assez bien", quand le candidat a obtenu une moyenne au moins égale à 12 et inférieure à 14 ;
- "Bien", quand le candidat a obtenu une moyenne au moins égale à 14 et inférieure à 16 ;
- "Très bien", quand le candidat a obtenu une moyenne égale ou supérieure à 16.

**Nota :** Une mention peut être attribuée quel que soit le mode de passage de l'examen (forme globale ou forme progressive) et le nombre d'unités présentées.

**En revanche, les candidats qui ont été admis à l'issue de l'épreuve de contrôle ne peuvent pas obtenir une mention (article 18 du décret n° 2009-145 du 10 février 2009)** 

#### *6-7-7 Mentions européennes*

L'indication « section européenne » suivie de la désignation de la langue concernée ne peut être portée sur le diplôme que si le candidat a obtenu au moins 10 sur 20 à l'évaluation spécifique et au moins 12 sur 20 à l'épreuve obligatoire de la langue vivante ( arrêté du 9 mai 2003). Pour permettre à un candidat d'obtenir la mention « section européenne » le jury peut relever la note de l 'épreuve obligatoire de langue vivante d'un ou plusieurs points.

#### *6-7-8 Certificat de fin d'études professionnelles secondaires* :

Les candidats ajournés ayant obtenu pour l'ensemble des épreuves une moyenne générale au moins égale à 8 sur 20 reçoivent un certificat de fin d'études professionnelles secondaires.

#### **CHAPITRE 7 DISPOSITIONS PARTICULIERES**

#### **7-1 NOTE DE L'EPREUVE D'EDUCATION PHYSIQUE ET SPORTIVE :**

L'épreuve d'éducation physique et sportive est affectée du coefficient 1 ; pour les candidats bénéficiant d'une dispense médicale ou pour les candidats se présentant au titre de la promotion sociale ou de la formation continue ayant demandé à être dispensés de cette épreuve, le coefficient est neutralisé.

Si la note n'est pas pré imprimée, contacter la DIEC du rectorat (Mme LAURENT au 04 42 91 71 87)

#### **7-2 ABSENCE DU CANDIDAT A UNE EPREUVE :**

. L'absence à une épreuve n'autorise pas la délivrance du diplôme (article D 337-81 du code de l'éducation).

. Toutefois, l'absence **justifiée** d'un candidat à une ou plusieurs unités donne lieu à l'attribution de la note zéro à l'unité ou aux unités concernées. Le diplôme peut alors être délivré au candidat qui a obtenu une moyenne générale égale ou supérieure à 10 sur 20 à l'ensemble des évaluations affectées de leur coefficient.

#### **7-3 BENEFICE OU REPORT DE NOTES :**

Les candidats ajournés passant l'examen sous la forme globale ou la forme progressive peuvent conserver sur leur demande, le bénéfice des notes obtenues aux unités constitutives du diplôme lorsqu'elles sont supérieures ou égales à 10 sur 20.

Le report de notes inférieures à 10 sur 20 est autorisé :

- pour les candidats inscrits sous la forme progressive ;
- et depuis la session 2007 de l'examen pour les candidats présentant un handicap y compris ceux inscrits sous la forme globale.

La durée de validité d'un bénéfice ou d'un report est de cinq ans à compter de la date d'obtention de la note.

#### **CHAPITRE 8 NOTIFICATION DES RESULTATS**

#### **8-1 AFFICHAGE DES RESULTATS :**

L'application DELIBNET permet à chaque centre d'éditer par jury les listes d'affichage :

- des admis à l'issue de la première délibération du jury,
- des candidats autorisés à subir l'épreuve orale de contrôle,
- des admis à l'issue de l'épreuve orale de contrôle

Il conviendra de rappeler sur ce document que cet affichage n'a qu'une valeur déclarative et ne peut être créateur de droit ( TA, Cayenne 20.11.89 Mlle CORREA ; TA, Amiens 1.03.91 Mlle VIVET).

#### *8-1-1 Première délibération du jury*

Pour la session 2010, la première délibération du jury aura lieu le **vendredi 2 juillet 2010** pour 7 spécialités et le **lundi 5 juillet 2010** pour toutes les autres spécialités (cf. chapitre 1). Toutefois, conformément aux instructions de la note de service ministérielle n° 2010-174 du 23 novembre 2009 (BO n° 43 du 3 décembre 2009) la communication des résultats ne pourra intervenir qu'à compter du **MARDI 6 JUILLET 2010 A 10 HEURES.** 

Ces résultats seront simultanément consultables sur le site internet académique à l'adresse [www.ac-aix-marseille.fr](http://www.ac-aix-marseille.fr/) rubrique PUBLINET.

#### *8-1-2 Deuxième délibération du jury*

L'épreuve orale de contrôle donne lieu à une deuxième délibération du jury. Cette deuxième délibération interviendra à l'issue de l'épreuve orale de contrôle et au plus tard le vendredi 9 juillet 2010.

Chaque centre de délibérations pourra afficher la liste des candidats admis dès la fin des délibérations de chaque jury.

Les résultats de la deuxième délibération seront consultables sur le site internet académique à partir du samedi 10 juillet 2010 à 10 heures.

#### **8-2 COMMUNICATION DES RESULTATS AUX LYCEES QUI NE SONT PAS CENTRES DE DELIBERATIONS**

Les services du rectorat (DIEC 2-02) adresseront par fax le mardi 6 juillet 2010 aux chefs d'établissement des centres désignés pour l'organisation de l'épreuve orale de contrôle la liste des candidats autorisés à subir cette épreuve dans leur établissement.

Parallèlement, les lycées centres de délibérations communiqueront les résultats aux établissements qui présentent des candidats par deux moyens :

- faxer les listes d'admis et les listes des candidats autorisés à subir l'épreuve de contrôle
- remettre, après chacune des délibérations, à un professeur qui a participé aux travaux du jury, la liste des lauréats et les livrets scolaires, à charge pour lui de les rapporter à son établissement d'origine.

**Attention : prévenir les professeurs concernés qu'ils doivent attendre la remise de ces documents pour quitter le centre et que la communication des résultats de la première délibération du jury ne peut intervenir qu'à compter du mardi 6 juillet 2010 à 10 heures.** 

#### **8-3 TRANSMISSION DES PROCES-VERBAUX DE DELIBERATIONS AU RECTORAT**

Les procès verbaux collectifs et individuels devront parvenir au Rectorat - DIEC 2.02 BCP dans les délais les plus brefs.

#### **8-4 RELEVES DE NOTES ET DIPLÔMES:**

Les relevés de notes seront édités et envoyés individuellement aux candidats, à la mi-juillet, par le bureau DIEC 2.02 BCP.

Les diplômes et les CFEPS sont systématiquement expédiés par le rectorat à partir du mois de novembre à l'adresse personnelle du candidat en courrier recommandé, après vérification des pièces établies par le jury. L'administration ne dispose pas de doubles des diplômes délivrés aux candidats, ils sont donc expressément invités à en faire des photocopies. En cas de perte ou de vol, la DIEC, sur demande écrite du candidat, adresse une attestation de réussite qui confère à l'intéressé les mêmes droits que l'original du diplôme.

#### **CHAPITRE 9 SESSION DE REMPLACEMENT**

#### **Le baccalauréat est organisé en 2 sessions annuelles :**

- Une session en juin.
- Une session de remplacement en septembre pour les candidats n'ayant pas pu se présenter à tout ou partie des épreuves de la session de juin pour une cause d'absence justifiée.

**Remarque** : Pour un public particulier, des sessions intermédiaires en application de la réglementation sur la validation des acquis de l'expérience (article 133 à 146 de la loi n° 2002-615 du 26 avril 2002).

#### **9-1 CONDITIONS D'INSCRIPTION :**

Le candidat qui, pour une **cause d'absence justifiée**, indépendante de sa volonté, n'a pu se présenter à tout ou partie des épreuves de la session organisée à la fin de l'année scolaire peut, sur l'autorisation du Recteur, se présenter aux épreuves de remplacement correspondantes organisées en **Septembre**. Il appartient au candidat d'en faire la demande expresse.

#### **9-2 DISPOSITIONS CONCERNANT LES EPREUVES A SUBIR :**

Autorisés par le recteur, les candidats passent sous la forme ponctuelle les épreuves ou unités pour lesquelles ils étaient inscrits lors de la session normale et auxquelles ils n'ont pu se présenter.

L'épreuve d'éducation physique et sportive et les épreuves facultatives ne sont pas organisées lors de cette session. Les notes éventuellement obtenues à ces épreuves sont reportées et prises en compte à la session de remplacement.

#### **9-3 MODALITES D'INSCRIPTION A LA SESSION DE REMPLACEMENT :**

*9-3.1* Le candidat fait parvenir au chef de centre d'examen, **le premier jour de son absence**, un certificat médical ou les pièces justificatives de l'empêchement.

*9-3.2* Dans le même temps, le candidat remplit une demande d'inscription à la session de remplacement (imprimé remis par le chef de centre). cf.: annexe N° 4

*9-3.3* Le chef de centre fera parvenir au Rectorat le 29.06.2010 au plus tard pour les absences aux épreuves obligatoires du premier groupe et le 12 juillet 2010 pour les absences à l'épreuve orale de contrôle, les demandes d'inscription qu'il aura reçues pour la session de remplacement, accompagnées des justificatifs exigés.

#### **CHAPITRE 10 FRAUDES OU TENTATIVES DE FRAUDES**

Décret n° 92-657 du 13 juillet 1992 (BOEN n° 33 du 17/09/1992 page 2050) modifié par le décret n° 2001-98 du 1er février 2001 (J.O. du 4 février 2001 pages 1928 à 1930).

#### **10-1 ROLE DU SURVEILLANT DE SALLE**

- il prend toutes mesures nécessaires pour faire cesser la fraude ou la tentative de fraude sans interrompre la participation à l'épreuve du ou des candidats.

**ATTENTION** : *le flagrant délit ne suspend pas pour le candidat le déroulement de l'épreuve ; celui-ci doit continuer à subir les épreuves.* 

#### *Le chef de centre peut seul prononcer l'expulsion de la salle et exclusivement en cas de : - substitution de personne*

#### *- trouble affectant le déroulement de l'épreuve.*

- il saisit les pièces ou matériels permettant d'établir ultérieurement la réalité des faits.

- il dresse un procès-verbal précis qui :
	- . mentionne les nom, prénom, adresse et qualité de la ou des personne(s) suspectée(s)
	- . expose clairement les faits.

Le procès-verbal est contresigné - par les autres surveillants,

- par le(s) auteur(s) de la fraude ou de la tentative de fraude

En cas de refus, noter sur le PV : « porté à la connaissance de l'intéressé(e) qui a refusé de le contresigner ».

Dans l'hypothèse où un candidat détient, en violation des consignes qui ont été données, un téléphone portable durant l'épreuve, le surveillant de salle est autorisé à confisquer l'appareil.

En cas de flagrant délit, les données personnelles stockées dans le téléphone portable ne peuvent pas pour autant être consultées sans le consentement du candidat.

En l'absence d'accord de l'intéressé à un contrôle, seul un officier de police judiciaire peut procéder au contrôle des données conservées dans le téléphone portable. Dans ce cas, l'appareil est transmis sans délai à la DIEC afin que la procédure dictée par le juge puisse être appliquée. Le téléphone est ensuite restitué au candidat, sa confiscation ne peut être que temporaire et de courte durée.

Dans tous les cas, le surveillant de salle consigne les faits au procès-verbal.

#### **10-2 ROLE DU CHEF DE CENTRE**

- il constitue le dossier de saisine comportant des *pièces originales :*

- **.** les pièces matérielles saisies
- **.** les copies corrigées (avec le talon d'anonymat)
- **.** le livret scolaire.
- **.** le procès-verbal établi par le surveillant de salle
- il l'adresse sous pli express à la DIEC *au plus tard 48 heures après la délibération finale* du jury, accompagné de son avis sur la matérialité des faits constatés et sur l'opportunité de poursuivre.

#### **10-3 RAPPELS IMPORTANTS :**

\* S'il n'y a pas eu d'expulsion, le jury délibère sur les résultats des candidats ayant fait l'objet du rapport, dans les mêmes conditions que pour tout autre candidat.

\* Le candidat **ne peut obtenir communication de ses copies** avant la décision rendue par la section disciplinaire de l'Université.

\* Le Recteur désigne chaque année l'université dont la section disciplinaire sera appelée à instruire le dossier et à prononcer le cas échéant une sanction. La section disciplinaire statue avant le 15 novembre de l'année en cours.

#### **CHAPITRE 11 CONTENTIEUX -COMMUNICATION DES COPIES**

#### **11-1 PRINCIPES GENERAUX**

"Le jury est souverain. Aucun recours n'est recevable contre les décisions qu'il a prises conformément aux dispositions réglementaires". A l'issue des délibérations, le jury est considéré comme "ayant épuisé sa compétence".

*Aucune intervention, aucun recours ne permet alors de :* 

 *- le convoquer à nouveau* 

 *- provoquer une modification de sa décision sauf dans le cas d'erreur matérielle à réparer.* 

#### **11-2 COMMUNICATION DES COPIES**

*Les copies sont communiquées aux candidats qui en font la demande* (note ministérielle du 15.01.82 en application de la loi sur l'accès aux documents administratifs).

La communication des copies ne peut avoir lieu qu'après la proclamation des résultats définitifs ; les candidats convoqués à l'épreuve orale de contrôle n'ont donc pas accès à leurs copies entre les deux groupes d'épreuves.

Les candidats disposent d'un **délai d'un an** pour demander par écrit au centre des délibérations la communication de leurs copies du baccalauréat.

Cette communication apporte aux candidats une information complémentaire et leur permet de vérifier l'absence d'erreur matérielle de transcription.

Les modalités pratiques de communication des copies sont déterminées par le chef de centre en considération des droits des candidats et en fonction des nécessités du service. Les sommes demandées pour les photocopies ne peuvent excéder 0.18 euro par page de format A4 en impression noir et blanc (arrêté du 1<sup>er</sup> octobre 2001 – JORF du 2 octobre 2001 page 15496)

#### **11-3 RECLAMATIONS**

JUSQU'A LA CLOTURE DE LA SESSION, LES RECLAMATIONS FORMULEES PAR LES CANDIDATS SONT INSTRUITES ET REGLEES SUR PLACE PAR LE PRESIDENT DU JURY, EN LIAISON AVEC LE CHEF DE CENTRE.

Toutes les réclamations doivent être présentées par écrit.

Si les réclamations portent sur la constatation d'un vice de forme ou d'une erreur matérielle, la vérification doit s'opérer immédiatement ; le jury se réunit en vue d'une nouvelle délibération.

Mention de cette délibération sera portée sur le procès-verbal avec signature du Président du jury.

Si, à la suite de cette délibération, la décision primitive a été modifiée, la nouvelle décision se traduisant par l'admission, le candidat en sera immédiatement informé.

#### **CHAPITRE 12 INDEMNITES D'EXAMEN ET DISPOSITIONS FINANCIERES**

#### **Peuvent prétendre à rémunération**

- les chefs de centre et adjoint(s)

- les examinateurs (correcteurs et interrogateurs : enseignants ou professionnels)

Les surveillants d'épreuves, les personnels chargés de secrétariat de jury ou de coordination des épreuves ne font pas l'objet de versement d'indemnités.

#### **12-1 REMUNERATION DES MEMBRES DU JURY**

#### *12-1.1 La correction des copies*

Le nombre de copies donnant droit à rémunération ne peut dépasser le nombre de candidats ayant composé.

En revanche, la rémunération minimale de base ne peut être inférieure à dix copies, même si le nombre de candidats est inférieur à ce chiffre.

Conformément au décret 56-585 du 12 juin 1956 modifié – article 13 – il existe deux taux de rémunération pour la correction des copies (taux au 01/10/09)

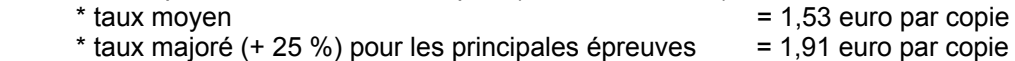

Le décret n° 56-585 du 12 juin 1956 devrait être modifié prochainement.

#### *12-1.2 Les interrogations orales, épreuves pratiques*

La rémunération des interrogations orales doit correspondre à des **interrogations effectives de candidats**, et non à des présences dans le centre d'examen.

Le taux maximum s'élève à 38,24 euros par vacation lorsque celle-ci comprend au moins 4 heures d'interrogation orale.

La rémunération varie en fonction : - du nombre de candidats interrogés - de la durée réglementaire de l'épreuve

Le taux minimum de la vacation comprend 1 heure d'interrogation orale.

#### *12-1.3 Cotisations et contributions*

Les indemnités des jurys des personnels titulaires et des professionnels sont soumises à :

- la CSG
- le RDS
- la Contribution Solidarité

#### **12-2 FRAIS DE DEPLACEMENT**

Décret n° 2006-781 du 3 juillet 2006 (JO du 4 juillet 2006) Circulaire n° 2006-175 du 9 novembre 2006 (B.O. n° 42 du 10 novembre 2006)

#### *12-2.1 Frais de transport*

Les membres du jury qui utilisent les transports en commun doivent joindre obligatoirement l'original du titre de transport, ceux qui utilisent par convenance personnelle leur véhicule personnel seront remboursés sur la base du tarif SNCF 2ème classe.

Dans tous les cas l'agent en mission pourra bénéficier de la réglementation relative aux accidents du travail.

- Les surveillants des épreuves, les professeurs examinateurs - correcteurs et les membres des jurys bénéficient, au titre de l'article 34-2 de la loi n° 84-16 du 11 janvier 1984 portant dispositions statutaires relatives à la Fonction Publique de l'Etat, de la prise en charge des accidents qui surviendraient dans le cadre de cette mission, c'est-à-dire lors de l'accomplissement des actes et des déplacements imposés par ladite mission, sous réserve que la victime n'ait "ni recouvré son indépendance ni interrompu sa mission au moment de l'accident".

#### *12-2.2 Indemnités journalières de séjour*

Tout agent qui se déplace hors de la commune de sa résidence administrative perçoit une indemnité de mission selon le décompte suivant :

- Indemnité de repas (15,25 euros) :
	- lorsque l'agent se trouve en mission pendant la totalité de la période comprise entre 11 heures et 14 heures, pour le repas de midi ;
	- lorsque l'agent se trouve en mission pendant la totalité de la période comprise entre 18 heures et 21 heures, pour le repas du soir.
- Indemnité de nuitée (45 euros) lorsque l'agent se trouve en mission pendant la totalité de la période comprise entre 0 heure et 5 heures, pour la chambre et le petit déjeuner.
- L'heure de départ et l'heure de retour sont celles prévues par les horaires officiels des compagnies de transport.
- Toutefois, pour tenir compte du délai nécessaire à l'agent pour se rendre au lieu où il emprunte le moyen de transport en commun et inversement, pour en revenir, un délai forfaitaire d'une demi-heure est pris en compte dans la durée de la mission avant l'heure de départ et après l'heure de retour.

Pour le remboursement des frais de transport en commun et des frais d'hébergement, la production des justificatifs de dépenses est exigée. **Les professeurs sont ainsi invités à conserver tous leurs justificatifs de dépenses en matière de transport et d'hébergement. Tous ces justificatifs devront être joints soit à la convocation, soit à l'état récapitulatif de vos déclarations édités à partir de l'application IMAG'IN.**

#### **12-3 PIECES JUSTIFICATIVES**

Les chefs de centre devront à l'issue des corrections des épreuves écrites adresser au rectorat une liste d'émargement des professeurs qui ont participé à la correction.

Les imprimés relatifs aux frais de déplacement et aux indemnités d'examen sont maintenus pour les seuls intervenants extérieurs (professionnels, personnels hors éducation nationale, retraités y compris ceux de l'éducation nationale).

Les imprimés devront être adressés à la DIEC dès l'issue des missions accompagnés, s'il s'agit d'une première prise en charge, des pièces justificatives énumérées en annexe n° 12.

#### **12-4 PRINCIPAUX TEXTES DE REFERENCE**

- Décret du 6/10/1950. RLR 213-0
- Arrêté du 10/12/1952 modifié par l'arrêté du 13/06/1966 complété par l'arrêté du 21/07/1966. RLR 213-6
- Décret n° 56-585 du 12/6/1956 modifié par le décret n°68-912 du 15/10/1968. RLR 213-6
- Décret n° 65-1182 du 30/12/1965. RLR 213-6
- Arrêté interministériel du 21/4/1970. RLR 364-4
- Décret n° 2006-781 du 3 juillet 2006
- Circulaire du 9 novembre 2006

#### **ANNEXE n° 1**

#### **CE QUI CHANGE EN 2010**

Le décret n° 2009-145 du 10 février 2009 a instauré à compter de la session 2009 une épreuve de contrôle pour le baccalauréat professionnel et a apporté, en raison de la rénovation de la voie professionnelle, des modifications à la partie réglementaire du code de l'éducation. L'arrêté du 18 février 2010 modifie pour la session 2010 l'organisation de l'épreuve orale de contrôle.

#### **1 – Nouvelles modalités d'organisation de l'épreuve orale de contrôle**

L'arrêté du 18 février 2010 publié au BO n° 4 du 8 avril 2010 introduit de nouvelles modalités d'organisation de l'épreuve orale de contrôle à compter de la session 2010.

#### **1-1 Conditions pour se présenter à l'épreuve orale de contrôle**

 Aux termes du décret n° 2009- 145 du 10 février 2009 (articles 11-15-16-21) peuvent se présenter à l'épreuve orale de contrôle les candidats qui ont obtenu :

► Une moyenne générale égale ou supérieure à 08 et inférieure à 10 sur 20

► une note au moins égale à 10 sur 20 à l'épreuve évaluant la pratique professionnelle (E 3)

#### **1-2 Forme de l'épreuve (arrêté du 18 février 2010 et note de service ministérielle n° 2010-049 du 1er avril 2010 BOEN n° 18 du 6 mai 2010)**

 L'épreuve orale de contrôle prend la forme de 2 interrogations d'une durée de 15 minutes chacune précédées d'une préparation dont la durée est également de 15 minutes. Il appartient au chef de centre d'arrêter l'ordre de passage des candidats.

#### **1-3 Contenu de l'épreuve**

 **et**

- Première partie de l'épreuve

 L'interrogation porte sur les connaissances et compétences évaluées dans l'épreuve E1 du règlement de l'examen sur la base d'un sujet tiré au sort par le candidat.

- Deuxième partie de l'épreuve

 L'autre interrogation porte sur les connaissances et capacités évaluées dans l'épreuve E5 du règlement de l'examen sur la base d'un sujet tiré au sort entre le français, l'histoire ou la géographie. Le sujet porte sur le programme de la classe terminale.

 En français le candidat est invité à présenter les principales lignes de force d'une œuvre intégrale ou d'un groupement de textes.

 En histoire ou en géographie le candidat peut être invité à commenter un document simple fourni par l'examinateur ou à répondre à une question assez large.

 L'exposé du candidat est suivi d'un entretien conduit par l'examinateur. Cet échange peut amener le professeur interrogateur à élargir l'interrogation à d'autres parties du programme.

#### **1-4 Composition de la commission d'interrogation**

La commission chargée d'interroger le candidat est composée de 2 professeurs :

- pour la première partie de l'épreuve il s'agit : soit d'un professeur de mathématiques et sciences physiques, soit d'un professeur de la spécialité concernée, soit d'un professeur de construction. Le choix entre ces catégories d'enseignants est fait par la DIEC en liaison avec les IEN/ET et IEN/EG.
- pour la deuxième partie de l'épreuve l'interrogation est menée par un professeur de lettres histoire géographie.

#### **1-5 Organisation de l'épreuve orale de contrôle**

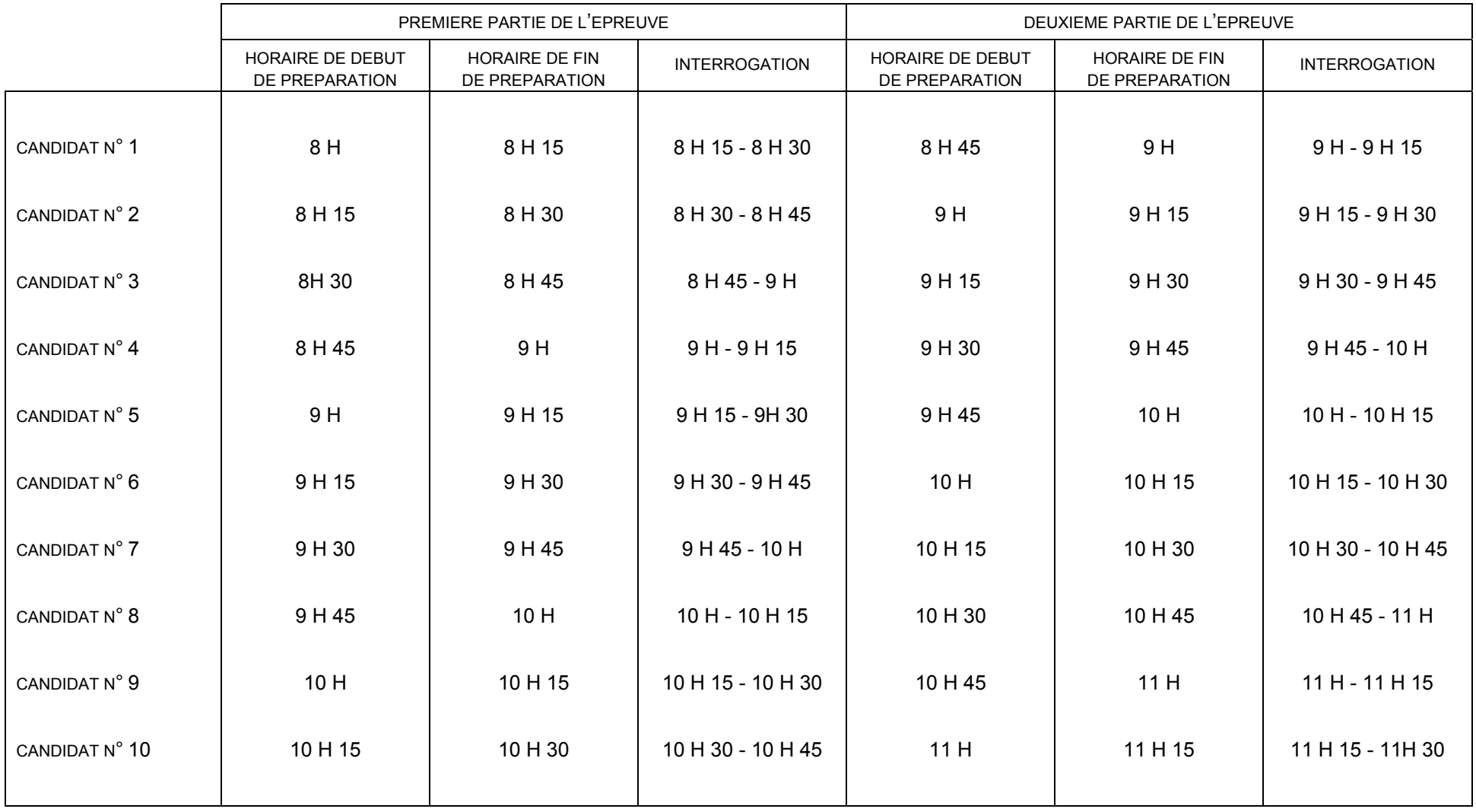

Au maximum 9 à 10 candidats par matinée. Organisation identique pour les interrogations de l'après-midi

#### **1-6 Notation du candidat à l'épreuve orale de contrôle**

 L'épreuve orale de contrôle est notée sur 20 points. Chacune des parties de l'épreuve est évaluée sur 10 points.

 Les examinateurs se référent aux critères d'évaluation définis dans les grilles d'évaluation (annexes n° 9 et n° 10).

 A l'issue des interrogations les examinateurs reportent sur le bordereau de notation (annexe n° 11) la note sur 20 attribuée au candidat.

#### **1-7 Liste des candidats autorisés à se présenter à l'épreuve orale de contrôle**

 Le 6 juillet 2010 après la publication des résultats de la première délibération du jury, le rectorat DIEC 2-02 transmet par fax à chaque centre d'épreuve orale de contrôle la liste, par spécialité, des candidats autorisés à se présenter à l'épreuve.

 Lorsque l'unique centre d'épreuve orale de contrôle est centre de délibérations, il édite la liste des candidats autorisés à se présenter à l'épreuve orale de contrôle, à partir de l'application DELIBNET ;

#### **1-8 Evaluation**

 Un envoi en nombre des grilles d'évaluation (annexe n° 9 et n° 10) et du bordereau de notation (annexe n° 11) est effectué fin juin par la DIEC dans les centres d'épreuves.

 A l'issue des interrogations les bordereaux de notation et les grilles d'évaluation sont faxés au centre de délibération par les centres d'épreuves orales de contrôle.

Le centre de délibération saisit les notes dans l'application DELIBNET.

#### **1-9 Calendrier**

 L'épreuve orale de contrôle se déroule selon les spécialités soit à partir du 7 juillet soit à partir du 8 juillet à 8 heures. Il n'est pas établi de convocation spécifique. Le candidat est invité à se mettre en contact avec le chef de centre qui figure sur sa convocation dès le 6 juillet 2010.

#### **1-10 Edition des procès-verbaux individuels**

 Après la saisie des notes de l'épreuve orale de contrôle, le centre de délibération édite les procèsverbaux individuels des candidats ayant subi l'épreuve.

#### **2 – Mise en place de la première session du baccalauréat pour les spécialités :**

- Intervention sur le patrimoine bâti
	- Technicien d'études du bâtiment option A
	- option B
- Maintenance nautique
- Réparation des carrosseries.

#### **CONVOCATION POUR LA SURVEILLANCE DES EPREUVES ECRITES DU BACCALAUREAT PROFESSIONNEL**

#### M Professeur au Lycée

J'ai l'honneur de vous faire connaître que vous avez été désigné(e) comme :

**Surveillant** 

Surveillant responsable des épreuves écrites du Baccalauréat Professionnel

#### **CENTRE : Lycée**

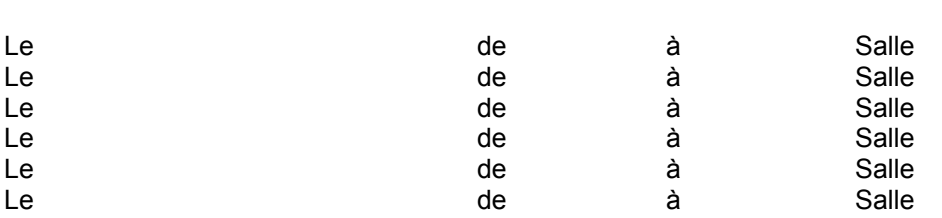

#### **Votre service commencera quinze minutes avant l'heure indiquée ci-dessus**.

Dès votre arrivée, vous devrez vous présenter à Madame, Monsieur le Chef de Centre.

Les auteurs de fraudes ou tentatives de fraudes invoquent souvent, pour excuser celle-ci, la facilité et la tentation.

C'est pourquoi j'appelle tout particulièrement votre attention sur **la nécessité d'appliquer strictement les instructions rectorales** ci-après et **d'assurer une surveillance active,** afin de permettre le bon déroulement de ces épreuves.

Je vous remercie par avance du soin que vous apporterez à votre fonction de surveillant.

A …………………………….. le …………………………………..Le Proviseur,

#### **INSTRUCTIONS - SURVEILLANTS**

Le déroulement des épreuves dans chaque salle est placé sous la responsabilité d'un surveillant spécialement désigné.

#### **1 - Avant l'entrée dans la salle d'examen**

Inviter les candidats à déposer livres, cahiers, téléphones mobiles et documents à l'emplacement prévu.

Ne pas tolérer de sous-main ouvrant ou à pochette.

Procéder à l'appel des candidats à l'aide de la liste d'appel (cocher le nom des présents)

#### **2 - Avant la distribution des sujets**

**Lire** aux candidats la note qui figure en dernière page.

**Inviter** les candidats à placer devant eux : **- leur convocation** 

#### **et - leur carte d'identité avec photographie**

(ou permis de conduire, ou carte scolaire signée par le Proviseur, ou carte d'étranger) *Il s'agira d'éviter la fraude par substitution de personnes.* 

#### **3 - Distribution des sujets**

*Attention : il s'agit du moment le plus délicat dans le déroulement des épreuves et il convient d'éviter toute erreur de distribution.*

**Vérifier** que l'étiquette apposée sur l'enveloppe contenant les sujets correspond au calendrier des épreuves de la spécialité concernée.

**Noter** au tableau la discipline, la spécialité, l'heure du début et de la fin de l'épreuve.

**Distribuer** les sujets et ne les communiquer à quiconque hors des salles de composition avant la fin de la première heure de composition.

**Inviter les candidats** à vérifier :

- que leur sujet est complet (attention aux sujets reprographiés recto - verso)

- que leur sujet correspond bien aux indications inscrites au tableau

en leur demandant de se reporter aux indications portées sur la première page du sujet.

#### **4 - Matériels et documents autorisés**

**Nota :** les documents et matériels spécifiques aux épreuves pratiques font l'objet d'une liste envoyée au chef de centre.

**- Dictionnaires :** - toute langue : dictionnaire bilingue, édition papier uniquement

**Matériel autorisé sauf mention particulière portée sur le sujet :** toutes les calculatrices de poche y compris les calculatrices programmables et alphanumériques ou à écran graphique à condition que leur fonctionnement soit autonome et qu'il ne soit pas fait usage d'imprimantes. Toute référence à une dimension maximum autorisée est désormais caduque. Les surveillants ne sont pas habilités à effacer les mémoires des calculatrices.

**Sont interdits** :- la disposition simultanée de plusieurs calculatrices sur la table

- les échanges de machines entre candidats
- la consultation des notices fournies par les constructeurs
- les échanges d'informations par l'intermédiaire des fonctions de transmission des calculatrices.
- téléphones mobiles : leur utilisation est strictement interdite. Ils doivent être déposés dans un coin de la salle de composition avec les effets personnels des candidats.

#### **- Formulaires de mathématiques :**

Distribués en début d'épreuve et ramassés en fin d'épreuve. Les surveillants de salles demandent aux candidats de ne pas les annoter.

#### **- Papier millimétré :**

Epreuves de mathématiques : 2 feuilles de papier millimétré anonymables par candidat sont mises à leur disposition en cas de besoin.

Les feuilles intercalaires seront insérées dans les copies et agrafées dans le coin inférieur gauche.

#### **- Feuilles - réponses :**

Certains sujets comportent des feuilles - réponses à rendre par les candidats avec les copies.

Même si ces feuilles réponses ont un en-tête ou un coin d'anonymat, les candidats ne doivent absolument y inscrire aucun signe distinctif.

Les feuilles réponses restent anonymes et sont **agrafées** par les surveillants de salle dans les copies, dans le coin inférieur gauche.

La copie de composition anonymable rendue par le candidat tient lieu de chemise et garantira l'anonymat des corrections.

#### **5 - Admission des retardataires**

Aucun retardataire ne sera admis après la distribution des sujets.

Seul le chef de centre peut, sous sa responsabilité, accorder une dérogation qui sera mentionnée sur le procès-verbal.

L'heure fixée pour la fin de l'épreuve devra être strictement respectée.

#### **6 - Pendant l'épreuve, après la distribution des sujets**

Vérifier le nombre des absents et porter les noms et numéros de table sur le procès - verbal.

Un candidat ne peut quitter la salle **avant l'expiration de la première heure de composition**, même s'il remet une copie blanche.

Toutefois, si un candidat a un malaise, il peut exceptionnellement être autorisé à sortir : après avoir relevé toutes ses feuilles de copie et de brouillon, le faire accompagner et porter mention de cette sortie au procès-verbal. Ses copies lui sont rendues s'il revient.

Pendant la durée de composition les sorties doivent rester exceptionnelles et être accompagnées par un surveillant.

Distribuer aux candidats si nécessaire les copies de composition et le papier brouillon supplémentaire en une seule couleur pour un même candidat pour toute la durée d'une épreuve.

*Ne pas répondre aux questions de fond qui pourraient être posées par les candidats à propos du sujet, au risque de rompre l'égalité entre les candidats des divers centres ; mais signaler rapidement au responsable de salle et au chef de centre toute anomalie.* 

#### **7 - En cas d'incident**

Avertir immédiatement le chef de centre.

Si un sujet paraît comporter une erreur même évidente, le surveillant doit s'abstenir de tout commentaire, n'apporter aucune correction et informer immédiatement le chef de centre.

#### **8 - Conduite à tenir en cas de flagrant délit de fraude**

- Faire cesser la fraude
- Ne pas expulser le candidat
- Avertir immédiatement le chef de centre.

#### **9 - A la fin de l'épreuve**

Contrôler attentivement qu'aucun candidat ne quitte la salle sans remettre personnellement sa copie. Vérifier la numérotation des pages des copies en bas de chaque page.

Les feuilles - réponses restent anonymes et sont agrafées par les surveillants dans les copies, dans la partie basse à gauche.

Les candidats qui n'ont pas terminé leur composition à la fin de l'épreuve ne sont pas autorisés à insérer leur brouillon dans leur copie, en raison du risque de rupture d'anonymat des corrections. Seules les copies de composition de modèle EN et intercalaires spécifiques (millimétré …) doivent êtres soumises à la correction.

**Porter sur chaque copie blanche la mention "copie blanche".**

Une fois les copies remises**,** les classer **par ordre croissant des numéros de table.**

**S'il y a des absents, introduire dans le paquet, en lieu et place de leur copie, une copie renseignée par le surveillant, qui porte :** 

- **la mention "absent"**
- **le numéro de table de l'absent**
- **son nom**
- **la désignation de l'épreuve**

Cette copie sera anonymée et massicotée avec les autres copies.

Remettre les copies et le procès-verbal de salle au chef de centre.

**Ne pas oublier de joindre au lot de copies un sujet de l'épreuve correspondante ; il sera nécessaire au professeur - correcteur.** 

#### **Note à lire aux candidats au début de chaque épreuve**

J'appelle votre attention sur les points suivants :

 Vous ne devez utiliser que le papier fourni par l'administration, et le papier brouillon de la couleur qui vous a été remise.

L'utilisation d'un stylo à encre noire est recommandée.

 Veuillez prendre vos dispositions pour que votre écriture soit facilement lisible par le correcteur, éventuellement en écrivant toutes les 2 lignes.

 Vous ne pouvez conserver aucun matériel, aucun livre, aucun cahier, aucune note autres que ceux autorisés.

 Seront poursuivis pour fraude ou complicité de fraude les candidats qui auront aidé l'auteur d'une fraude ou d'une tentative de fraude: fourniture de documents, facilités accordées pour le copiage par exemple...etc.

La même réglementation sera applicable aux épreuves orales.

 Dès que le sujet vous est remis, vous voudrez bien vérifier que le texte est bien complet et comporte toutes les pages nécessaires.

 **Exemple** : si le sujet comporte 3 pages, vérifier la numérotation :  $1^{\text{ère}}$  page :  $1/3 - 2^{\text{ème}}$  page :  $2/3 - 3^{\text{ème}}$  page :  $3/3$ 

#### **ANNEXE n° 3**

#### **Notice à l'attention des candidats**

Baccalauréat Professionnel

Session 2010

#### **1 Pièces à présenter pour chaque épreuve**

Il sera exigé la présentation de :

- votre convocation
- votre carte d'identité régulière avec **photographie** récente (ou carte d'identité scolaire ou passeport ou carte d'étranger ou permis de conduire)

#### **2 Discipline de l'examen**

- Vous devez vous présenter 15 minutes avant l'heure de début de chaque épreuve
- L'appel terminé, aucun candidat ne sera autorisé à quitter la salle de composition avant l'expiration de la première heure de composition, même s'il rend une copie blanche.
- Vous ne devez utiliser que les feuilles de copie et de brouillon fournies dans la salle d'examen. En fin d'épreuve vous n'êtes pas autorisé à joindre votre brouillon à la copie.
- L'utilisation du téléphone portable dans les salles d'examen est strictement interdite. Le candidat n'est pas autorisé à conserver sur lui son portable pendant le déroulement des épreuves.
- L'utilisation du dictionnaire bilingue est réservée exclusivement à l'épreuve écrite de langues vivantes.
- L'usage de la calculatrice de poche est autorisé avec les réserves suivantes :
	- interdiction de disposer de plus d'une calculatrice simultanément sur la table
	- échange de calculatrices entre candidats interdit
	- utilisation des notices du fabricant et utilisation d'imprimante interdites
	- cet usage est interdit lorsque la mention de l'interdiction est faite dans le sujet

#### **3 Nouveauté réglementaire : nouvelles modalités d'organisation de l'épreuve orale de contrôle à compter de la session 2010 du baccalauréat professionnel**

#### **3-1 Conditions pour se présenter à l'épreuve orale de contrôle**

 Aux termes du décret n° 2009- 145 du 10 février 2009 (articles 11-15-16-21) peuvent se présenter à l'épreuve orale de contrôle les candidats qui ont obtenu :

► Une moyenne générale égale ou supérieure à 08 et inférieure à 10 sur 20

#### **et**

► une note au moins égale à 10 sur 20 à l'épreuve évaluant la pratique professionnelle (E 3)

#### **3-2 Forme de l'épreuve (arrêté du 18 février 2010 et note de service ministérielle n° 2010-049 du 1er avril 2010 BOEN n° 18 du 6 mai 2010)**

L'épreuve orale de contrôle prend la forme de 2 interrogations d'une durée de 15 minutes chacune précédées d'une préparation dont la durée est également de 15 minutes

#### **3-3 Contenu de l'épreuve**

- Première partie de l'épreuve

 L'interrogation porte sur les connaissances et compétences évaluées dans l'épreuve E1 du règlement de l'examen sur la base d'un sujet tiré au sort par le candidat.

- Deuxième partie de l'épreuve

 L'autre interrogation porte sur les connaissances et capacités évaluées dans l'épreuve E5 du règlement de l'examen sur la base d'un sujet tiré au sort entre le français, l'histoire ou la géographie. Le sujet porte sur le programme de la classe terminale.

 En français le candidat est invité à présenter les principales lignes de force d'une œuvre intégrale ou d'un groupement de textes.

 En histoire ou en géographie le candidat peut être invité à commenter un document simple fourni par l'examinateur ou à répondre à une question assez large.

 L'exposé du candidat est suivi d'un entretien conduit par l'examinateur. Cet échange peut amener le professeur interrogateur à élargir l'interrogation à d'autres parties du programme.

#### **3-4 Composition de la commission d'interrogation**

La commission chargée d'interroger le candidat est composée de 2 professeurs :

- pour la première partie de l'épreuve il s'agit : soit d'un professeur de mathématiques sciences physiques, soit d'un professeur de la spécialité concernée, soit d'un professeur de construction
- pour la deuxième partie de l'épreuve, l'interrogation est menée par un professeur de lettres histoire géographie.

#### **3-5 Notation du candidat à l'épreuve orale de contrôle**

 L'épreuve de contrôle est notée sur 20 points. Chacune des parties de l'épreuve est évaluée sur 10 points.

#### **3-6 Convocation du candidat à l'épreuve orale de contrôle**

Il n'est pas établi de convocation spécifique pour l'épreuve orale de contrôle. Le candidat est tenu de consulter le site académique PUBLINET **dès le 6 juillet à 10 heures** pour vérifier s'il réunit ou non les conditions pour se présenter à l'épreuve de contrôle.

#### **3-7 Centre de l'épreuve de contrôle**

Le centre de l'épreuve orale de contrôle est indiqué sur la convocation générale du candidat.

#### **3-8 Dates de l'épreuve orale de contrôle**

 L'épreuve orale de contrôle se déroule selon les spécialités soit à partir du 7 juillet soit à partir du 8 juillet (cf convocation). Le centre d'épreuve établit l'ordre de passage des candidats. Le candidat doit, dès qu'il a connaissance de ses résultats, prendre contact avec le centre d'épreuve.

#### **3-9 Décisions du jury à l'issue de l'épreuve orale de contrôle**

Les candidats qui ont obtenu, à l'issue de l'épreuve orale de contrôle, une moyenne au moins égale à 10 sur 20 sont déclarés admis. Cette moyenne est calculée en prenant en compte la note moyenne obtenue aux épreuves obligatoires et le cas échéant à l'épreuve facultative ayant fait l'objet de la première délibération du jury et la note obtenue à l'épreuve de contrôle.

 (note moyenne obtenue à l'ensemble des épreuves obligatoires et facultative + note obtenue à l'épreuve orale de contrôle / 2)

 Les candidats déclarés admis à l'issue de la deuxième délibération du jury ne peuvent pas obtenir une mention.

#### **4 Communication et affichage des résultats**

#### **4-1 Première délibération du jury**

 Les listes des candidats admis et des candidats autorisés à se présenter à l'épreuve orale de contrôle sont affichées dans les centres de délibérations dès le 6 juillet à partir de 10 heures. Les résultats sont simultanément consultables sur le site internet académique à l'adresse : www. acaix-marseille.fr rubrique PUBLINET

#### **4-2 Deuxième délibération du jury**

 L'épreuve orale de contrôle donne lieu à une deuxième délibération du jury. La liste des candidats admis est affichée dans les centres à l'issue de la délibération du jury. Les résultats sont consultables sur le site internet académique le samedi 10 juillet à partir de 10 heures.

#### **5 Relevés de notes et diplômes**

 Les relevés de notes (troisième semaine de juillet) et les diplômes (mi-novembre) seront adressés individuellement aux candidats par la DIEC du rectorat.

#### **6 Session de remplacement**

Les candidats empêchés doivent :

 1/ faire parvenir dès le premier jour d'absence au chef de centre d'examen, un certificat médical ou les pièces justifiant l'empêchement, ainsi que la convocation

2/ remplir une demande d'inscription à la session de remplacement remise par le chef de centre.

**ACADEMIE D'AIX-MARSEILLE R E C T O R A T Place Lucien Paye 13621 AIX-EN-PROVENCE CEDEX 1 Dossier suivi par : Mme CHEMIN tel. : 04.42.91.71.96 Mme LUBRANO tel : 04.42.91.71.95 Mme TACCOEN tel : 04.42.91.72.15 Télécopie : 04.42.91.75.02**

#### **BACCALAUREAT PROFESSIONNEL DEMANDE D'INSCRIPTION A LA SESSION DE REMPLACEMENT 2010**

#### **à remettre obligatoirement au chef de centre d'examen du baccalauréat dans les 24 heures**

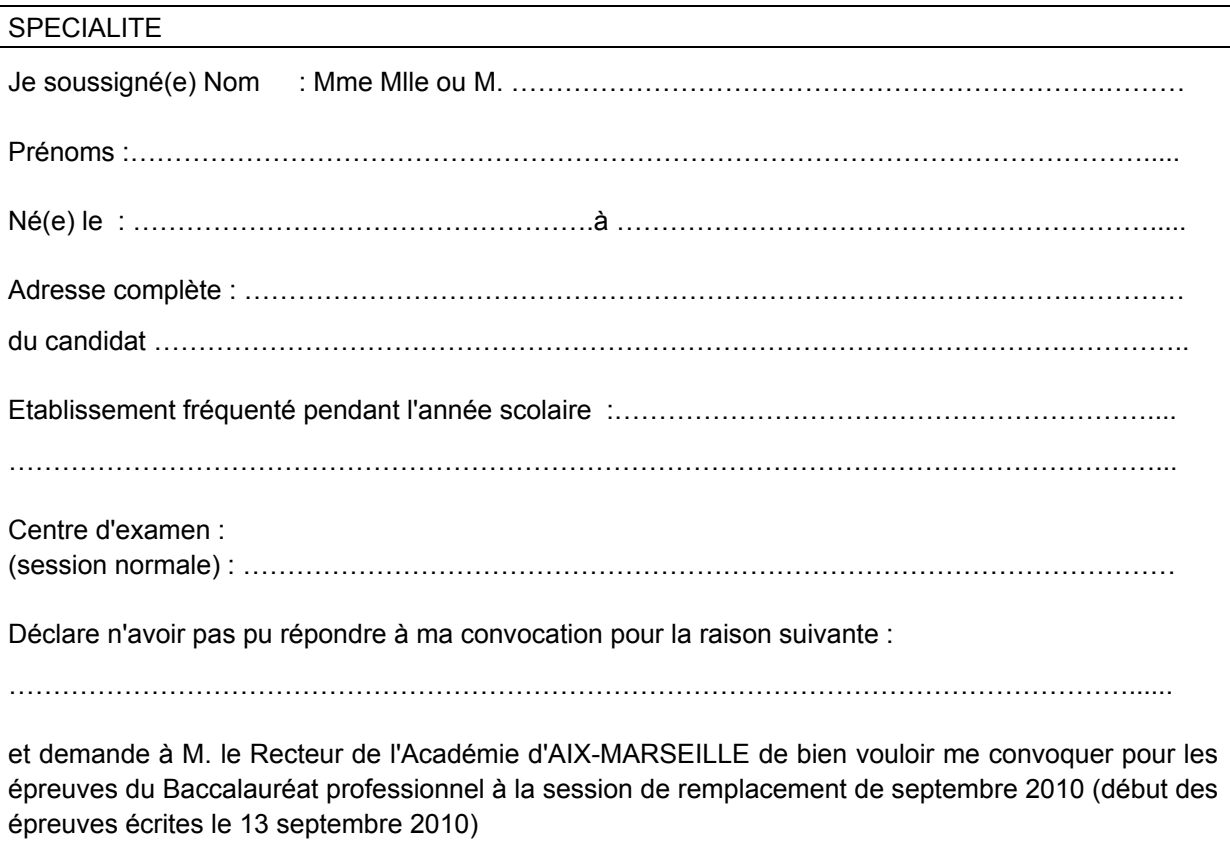

Ci-joint les pièces justificatives de mon absence et ma convocation au Baccalauréat session de juin 2010.

Fait à ........................................., le……....................................

Signature du Candidat

N.B. : S'il s'agit d'une raison de santé, joindre un certificat médical.

#### **LA DATE LIMITE DES INSCRIPTIONS EST FIXEE AU 29 JUIN 2010 INCLUS EN CAS D'ABSENCE AUX EPREUVES DU PREMIER GROUPE ET AU 12 JUILLET 2010 EN CAS D'ABSENCE A L'EPREUVE ORALE DE CONTROLE**

**ACADEMIE D'AIX-MARSEILLE** - **R E C T O R A T Place Lucien Paye** - **13621 AIX-EN-PROVENCE CEDEX 1 Tel. : 04.42.91.70.00 DIEC 2.02 BCP** 

Nom et Prénom du candidat : ……………………………………………………………………………..

Session 2010 baccalauréat professionnel

Spécialité: ....................................................................

Etablissement scolaire fréquenté: ....................................................................................................

Je soussigné(e) candidat(e) à l'examen cité ci-dessus, faisant l'objet d'une mesure d'aménagement d'épreuve, après instruction de mon dossier par la Commission des droits et de l'autonomie des personnes handicapées, souhaite utiliser mon microordinateur (+ imprimante) personnel pour les épreuves écrites, en remplacement de la machine à écrire qui pourrait m'être attribuée de plein droit.

Je déclare solennellement que j'utiliserai, sous le contrôle du secrétaire désigné pour m'assister, les seules fonctionnalités équivalentes à celles d'une machine à écrire, sans recours à des prestations annexes du logiciel, dans le cadre du strict respect des conditions d'équité entre tous les candidats à l'examen, garanties par la liste limitative des matériels et documents autorisés.

Fait à ................................. le .........................................

Signature,

#### **DIFFUSION :**

- Intéressé(e)
- Chef du Centre d'épreuves: Lycée professionnel ………………………………………...
- Rectorat DIEC 2.02 (dossier)

#### *Liste de toutes les spécialités*

#### SPECIALITES OUVERTES DANS L'ACADEMIE D'AIX-MARSEILLE

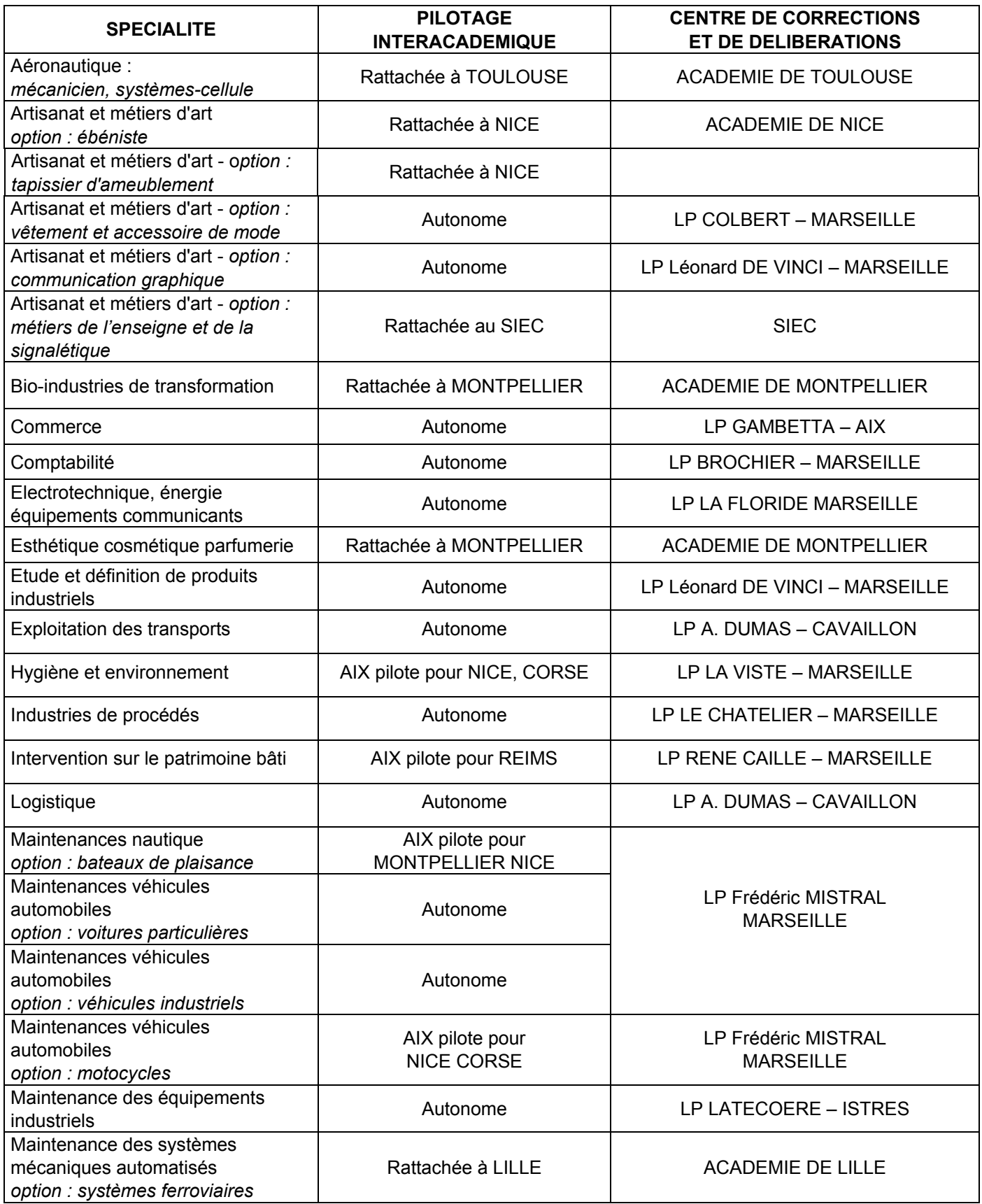

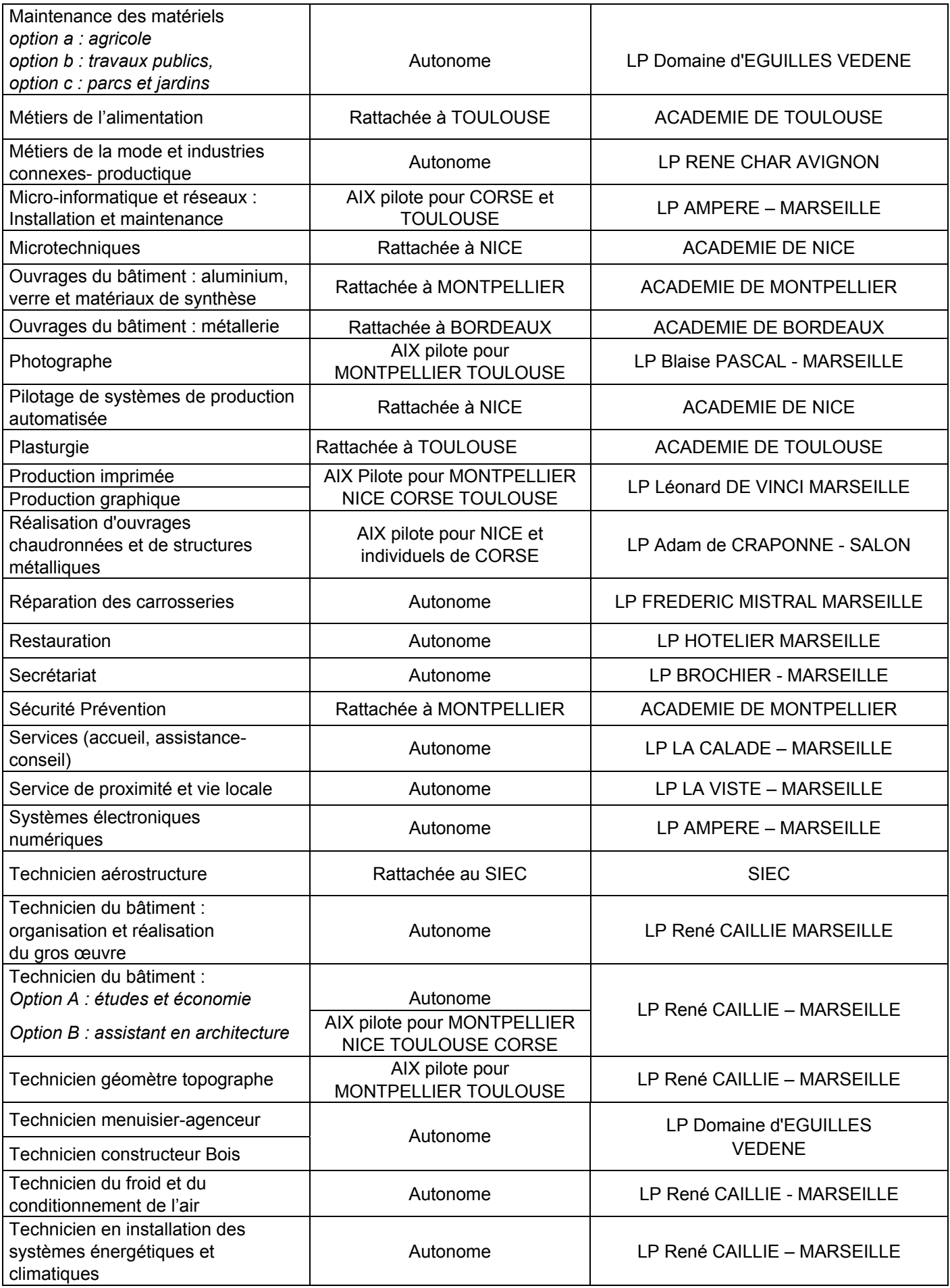

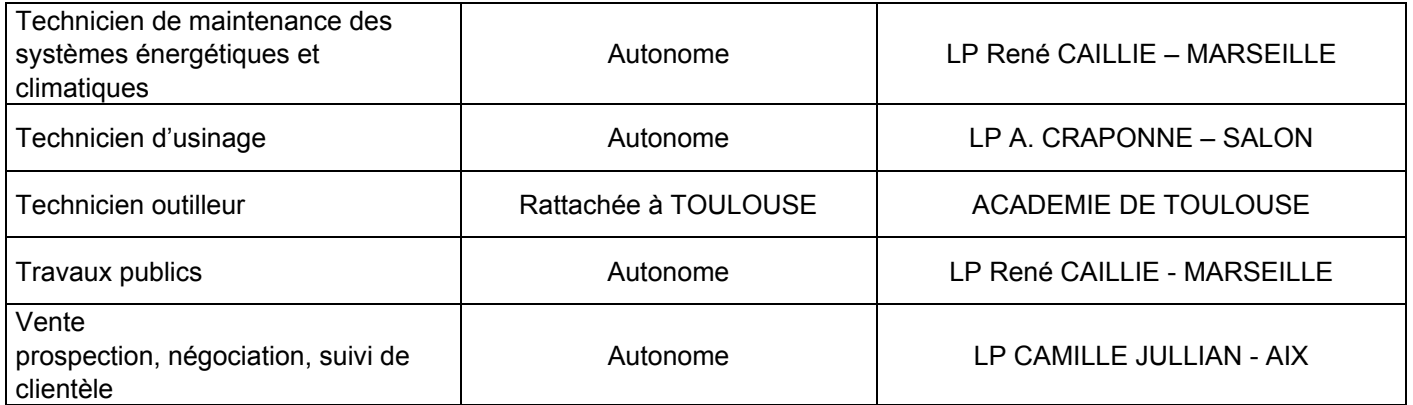

#### SPECIALITES NON REPRESENTEES DANS L'ACADEMIE D'AIX-MARSEILLE SESSION 2010

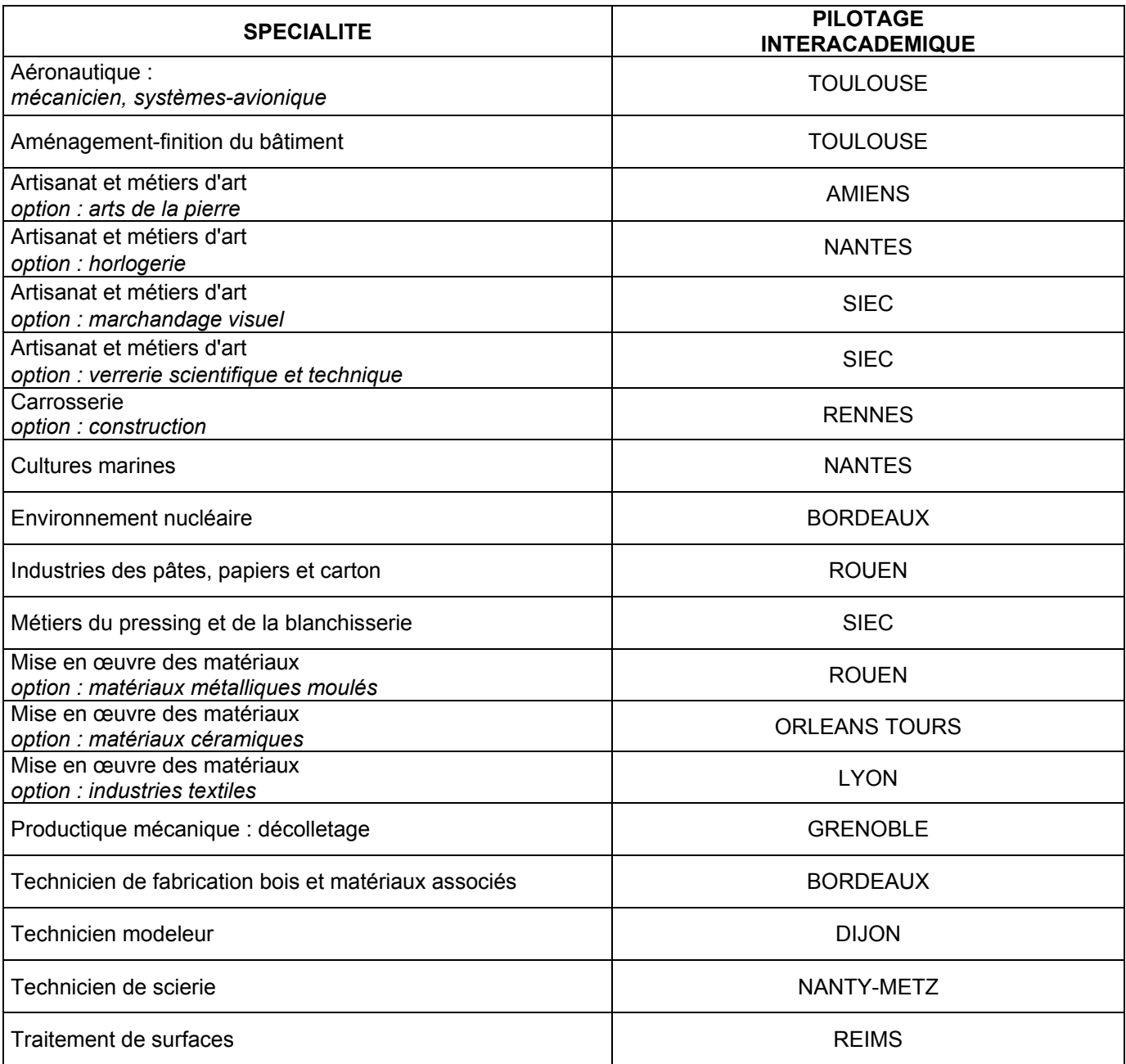

 ACADEMIE D'AIX-MARSEILLE RECTORAT Place Lucien Paye 13621 AIX-EN-PROVENCE CEDEX 1 Dossier suivi par : Mme CHEMIN tel.: 04.42.91.71.96 Mme LUBRANO tel : 04.42.91.71.95 Mme TACCOEN tel : 04.42.91.72.15 Télécopie : 04.42.91.75.02

#### Le Recteur de l'académie d'Aix-Marseille

à

M

Aix-en-Provence, le

M

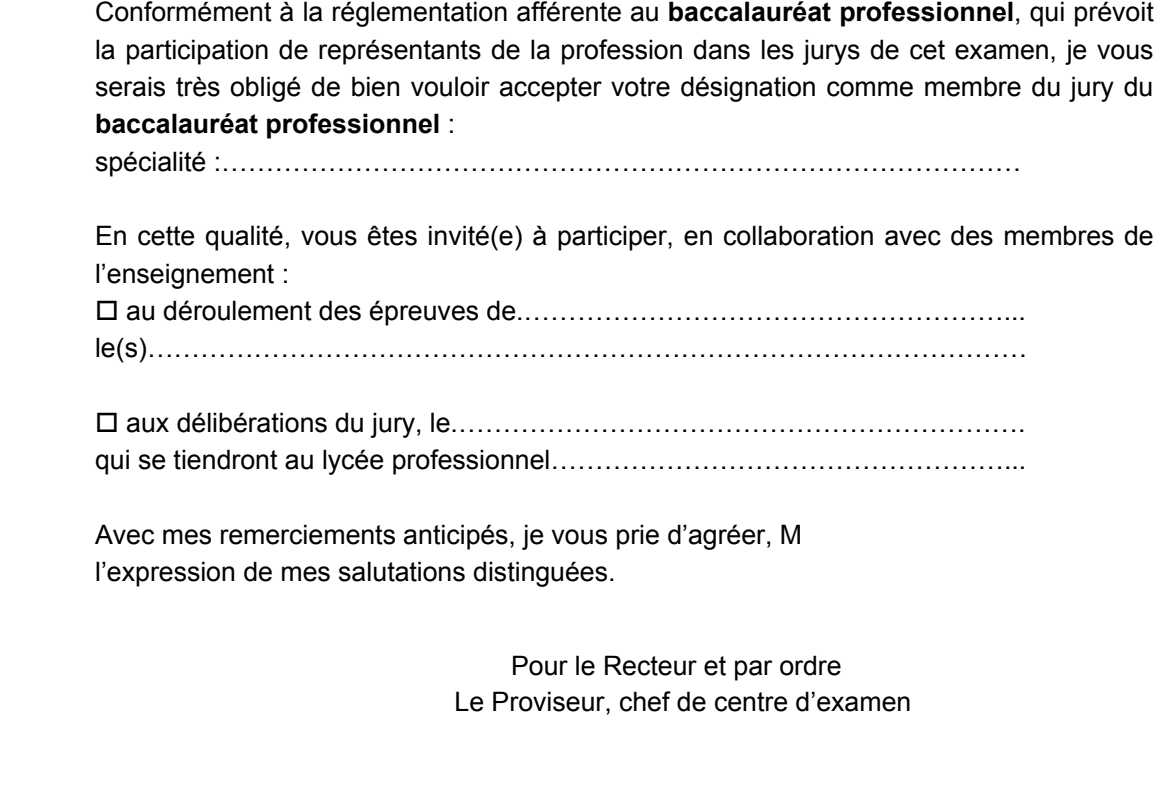

Pour percevoir vos indemnités, veuillez remplir les imprimés ci-joints en double exemplaire et les remettre au chef de centre, accompagnés de la présente convocation. **ACADEMIE D'AIX - MARSEILLE** RECTORAT DIEC 2.02

## **PROCES - VERBAL**

(à remplir par le surveillant responsable de salle et à joindre au paquet de copies)

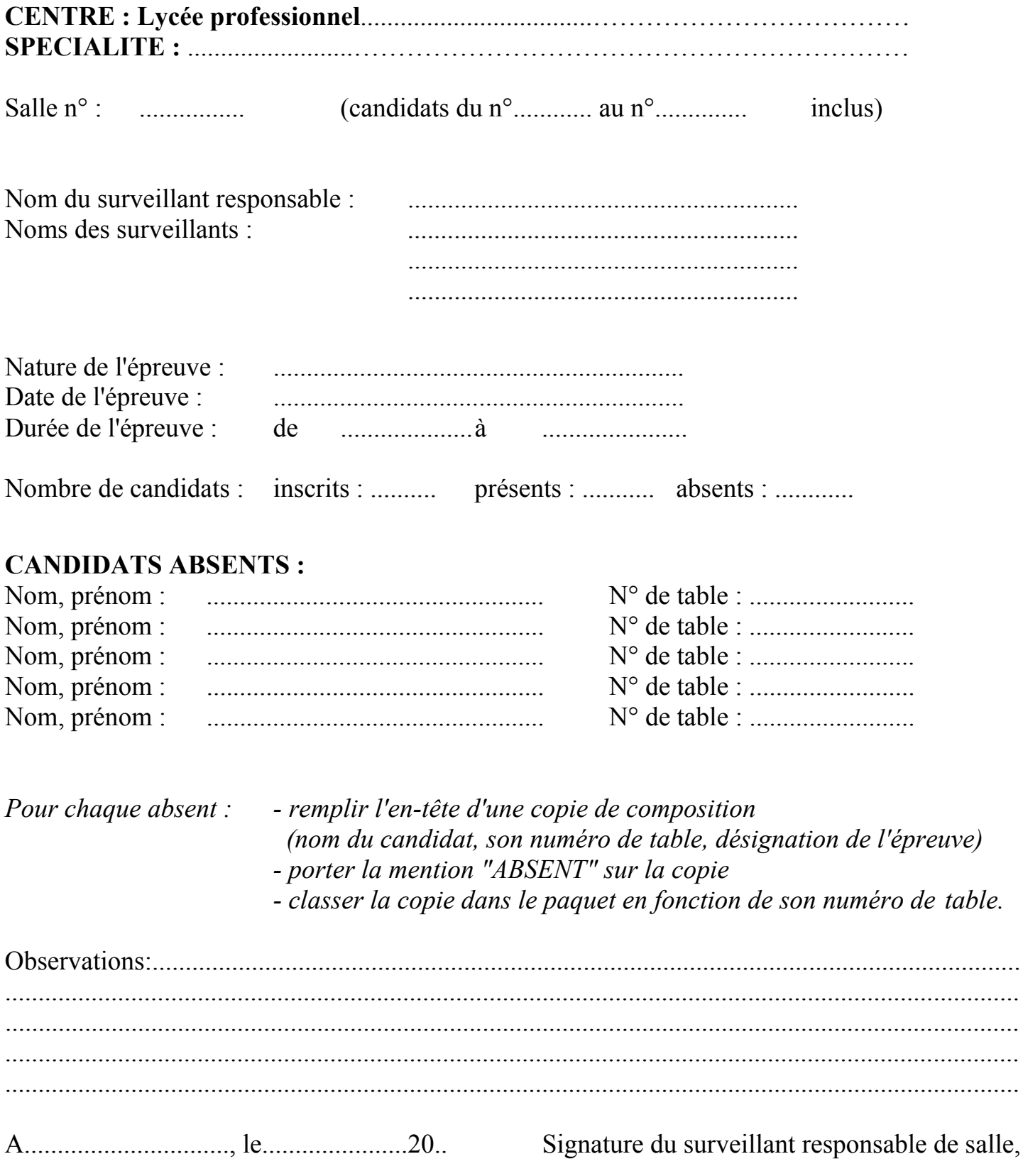

. . . . . . . .  $\ddotsc$ 

#### **ANNEXE n° 9**

### **BACCALAUREAT PROFESSIONNEL EPREUVE DE CONTROLE Grille d'évaluation n° 1**

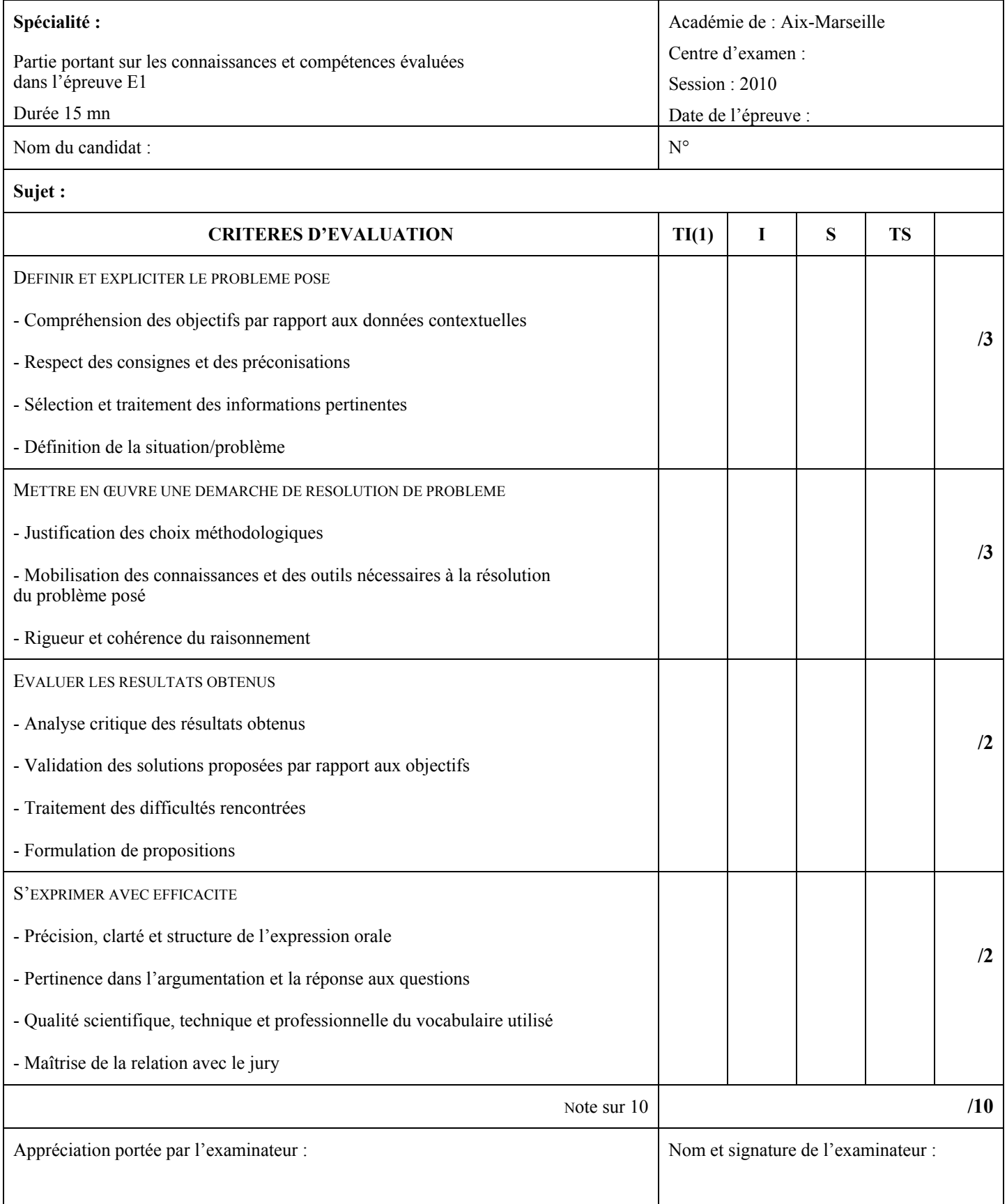

(1)  $TI = tr\$ insuffisant – I = insuffisant – S = satisfaisant – TS = très satisfaisant

### **BACCALAUREAT PROFESSIONNEL EPREUVE DE CONTROLE Grille d'évaluation n° 2**

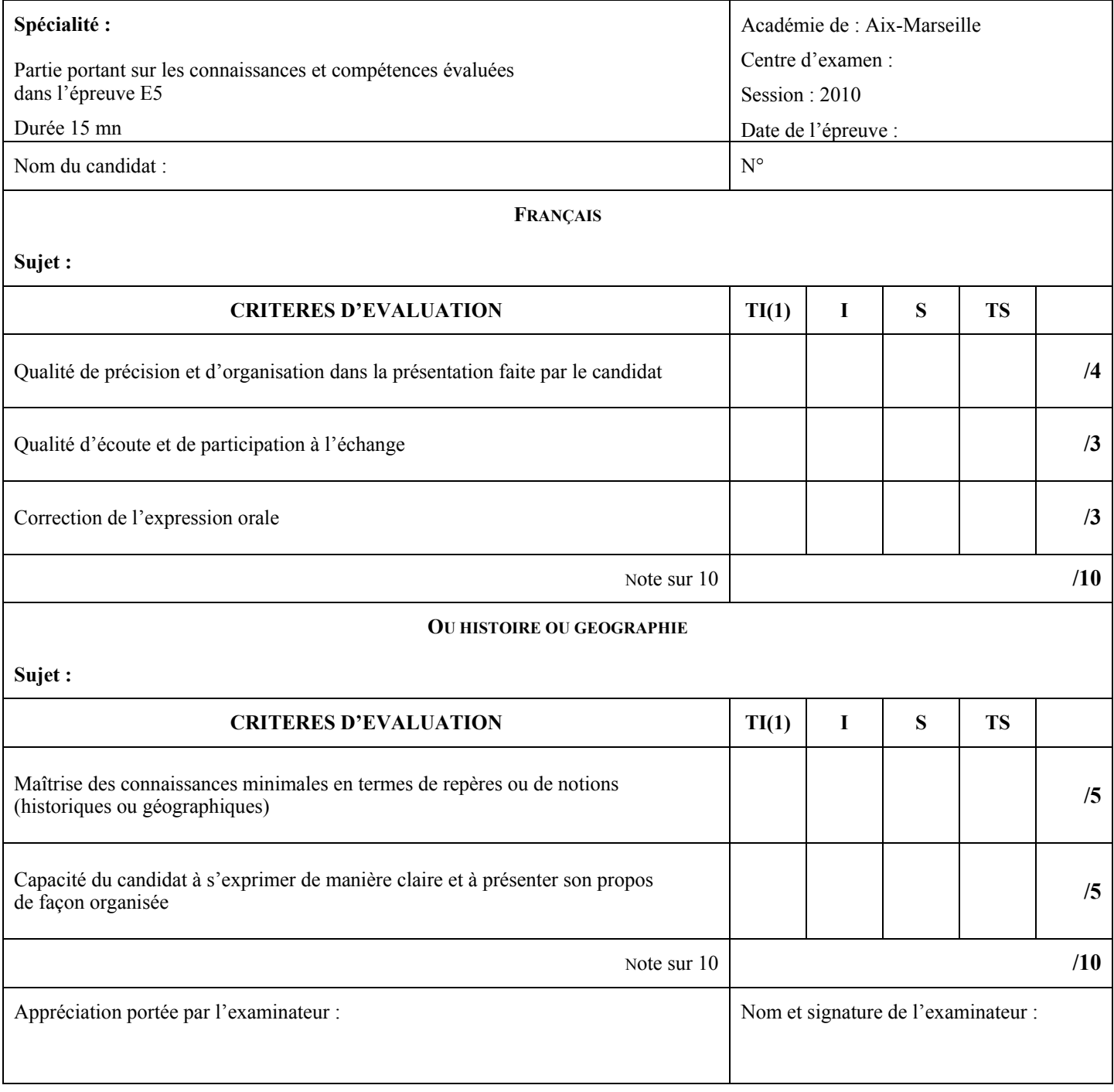

(1)  $TI = tr\$ insuffisant – I = insuffisant – S = satisfaisant – TS = très satisfaisant

Rectorat d'Aix-en-Provence DIEC 2.02

#### **BORDEREAU DE L'EPREUVE ORALE DE CONTROLE**

Session 2010 Baccalauréat professionnel :

Spécialité :

Lycée centre de l'épreuve : ……………………………………………………………………………………………………

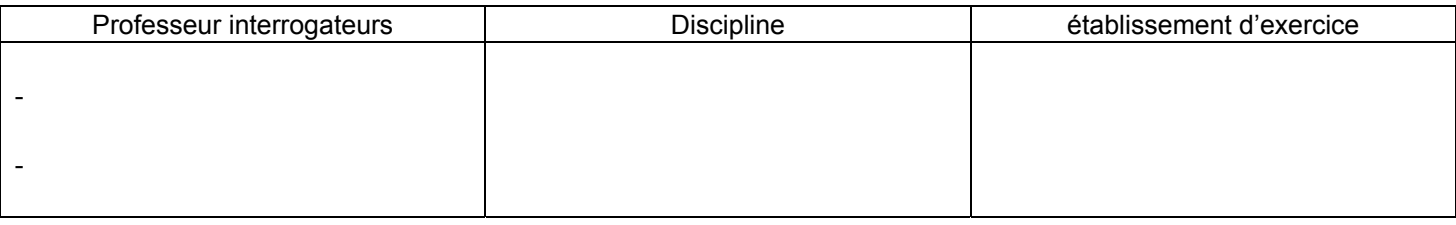

Notation : noter AB les candidats absents

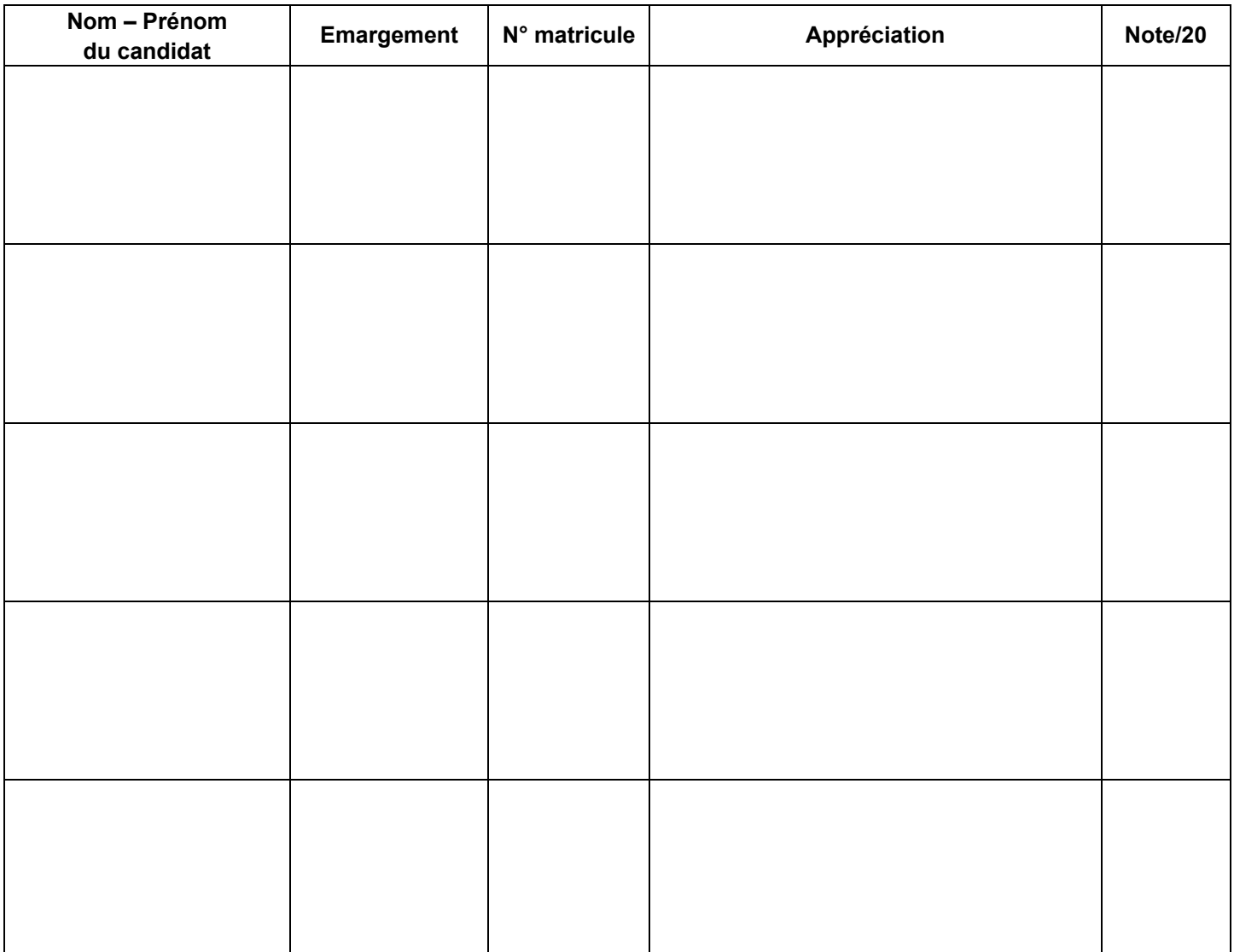

A remettre ou à faxer au centre de délibérations à l'issue de l'interrogation, avant la deuxième réunion du jury

#### **PRISE EN CHARGE FINANCIERE**

#### **LISTE DES PIECES JUSTIFICATIVES**

Les membres des jurys appartenant aux catégories énumérées ci-dessous :

- professionnels (convoqués par les chefs d'établissements)
- fonctionnaires et agents non titulaires relevant d'un ministère autre que celui de l'éducation nationale
- retraités

et qui n'ont pas eu de prise en charge financière à la session 2009, doivent produire les pièces justificatives suivantes :

#### **- pièces justificatives communes à toutes les catégories**

- la fiche de renseignements
- la déclaration sur l'honneur
- la photocopie de la carte nationale d'identité recto/verso
- un relevé d'identité bancaire original
- une copie de la carte vitale

#### **- pièces justificatives spécifiques à chaque catégorie**

¾ pour les fonctionnaires et agents titulaires de l'Etat relevant d'un ministère autre que celui de l'éducation nationale : - le dernier bulletin de salaire

- ¾ pour les retraités de l'éducation nationale :
	- l'accusé de réception de la caisse des pensions attestant qu'elle est informée de la reprise d'une activité de faible importance

#### ¾ pour les professionnels :

une attestation d'inscription au répertoire des métiers ou au registre du commerce et des sociétés